#### **BAB III**

#### **ANALISIS DAN PERANCANGAN SISTEM**

Analisis sistem dilakukan untuk mempelajari dan menganalisa kebutuhan sistem yang akan dibuat sehingga dapat dilakukan perancangan sistem dengan kriteria dan perangkat-perangkat yang ditentukan. Analisis sistem bertujuan untuk mengklasifikasi permasalahan-permasalahan yang ada pada sistem dimana aplikasi dibangun yang meliputi perangkat lunak (software), pengguna (user) serta hasil analisis terhadap sistem dan elemen-elemen yang terkait. Analisis ini diperlukan sebagai dasar bagi tahapan perancangan sistem.

#### **3.1 Analisis Sistem**

### **3.1.1 Gambaran Umum**

Aplikasi pengelompokan / *clustering* kompetensi *database* mahasiswa ini mengelompokkan mahasiswa yang mempunyai kompetensi dibidang *database* yang bisa dijadikan acuan oleh fakultas untuk memperbaiki sistem pengajaran terutama untuk mata kuliah *database* serta memberi perlakuan khusus terhadap mahasiswa yang kurang menguasai dibidang *database*.

Sistem ini bukan seperti sistem informasi akademik tetapi sebuah aplikasi atau *tool* pengelompokan berbasis *web* yang nantinya dapat diintegrasikan dengan sistem informasi akademik untuk keperluan fakultas sehingga bisa mengetahui secara langsung mahasiswa yang termasuk dalam satu kelompok kompetensi *database*.

Sistem ini mengelompokkan mahasiswa sesuai dengan kompetensi *database* yang mereka kuasai berdasarkan lima atribut yakni kemampuan *database* dasar, kemampuan *database* SQL DDL, kemampuan *database* SQL DML, kemampuan *database* agregasi, kemampuan *database advance* yang diperoleh dari kuesioner mahasiswa. Sebelum data yang diperoleh harus melalui tahap *preprocessing* agar bisa diolah dalam sistem ini.

# **3.1.2 Spesifikasi Pengguna**

Sistem ini ditujukan untuk digunakan oleh fakultas khususnya kaprodi dan dosen pengampuh *database* agar bisa mengetahui kelompok mahasiswa mana saja yang perlu diberi perlakuan khusus agar mahasiswa-mahasiswa tersebut bisa meningkatkan kompetensi mereka terutama di bidang *database* serta bisa menjadi acuan untuk memperbaiki sistem pengajaran yang berlaku terutama di bidang *database*.

### **3.1.3 Analisa Kebutuhan Sistem**

# **3.1.3.1 Kebutuhan Fungsional**

Dari gambaran umum sistem tersebut, dapat diketahui kebutuhankebutuhan fungsional untuk aplikasi pengelompokan kompetensi *database* mahasiswa yaitu :

- 1. Sistem mampu melakukan proses *clustering* dengan algoritma *K-Harmonic Means*.
- 2. Sistem mampu mengunggah data mahasiswa baru yang akan diproses *clustering* sesuai dengan kompetensi *database*.
- 3. Sistem mampu memberikan informasi ke fakultas hasil dari proses *clustering* sebagai acuan perbaikan sistem pendidikan terutama dibidang kompetensi *database*.

#### **3.1.3.2 Perangkat yang dibutuhkan**

Dari gambaran umum sistem tersebut, dapat diketahui kebutuhankebutuhan untuk pembangunan sistem sebagai berikut:

#### **A. Perangkat Lunak**

Adapun perangkat lunak yang dibutuhkan dalam pembangunan aplikasi tersebut adalah sebagai berikut :

1. Aplikasi browser Firefox Mozilla atau Google Chrome yang berfungsi untuk mengakses aplikasi *clustering* kompetensi *database* dengan KHM yang berbasis *web.*

- 2. Bahasa Pemrograman HTML untuk membuat aplikasi berbasis *web* yang bekerja di sisi klien (*client side*)*.*
- 3. Bahasa Pemrograman PHP untuk membuat aplikasi berbasis *web* yang bekerja di sisi server (*server side*)*.*
- 4. MySQL adalah sebuah perangkat lunak sistem manajemen basis data SQL yang berfungsi sebagai penyimpanan data atau *database.*
- 5. Apache yang berfungsi sebagai *web server*.
- 6. XAMPP adalah aplikasi yang berisi semua aplikasi *server* yang berfungsi untuk membuat *server* lokal atau *localhost*.

## **B. Kebutuhan perangkat keras**

Perangkat keras yang dibutuhkan memiliki spesifikasi sebagai berikut :

- 1. Prosesor Intel Atom 1,6 GHz.
- 2. RAM 1 GB
- 3. HDD 160 GB
- 4. Monitor
- 5. *Keyboard* dan *Mouse*
- 6. Printer

# **3.1.4 Deskripsi Sistem**

Sistem yang dibangun adalah aplikasi pengelompokan kompetensi *database* mahasiswa. Sistem yang dibangun ini bertujuan mengelompokkan kompetensi *database* mahasiswa berdasarkan kuesioner yang mereka isi yang terbagi 5 kategori kelompok kompetensi *database*. Sebelum proses *clustering* dilakukan pengolahan data awal (*preprocessing*) terhadap data tersebut. Adapun diagram alirnya dapat digambarkan pada Gambar 3.1 :

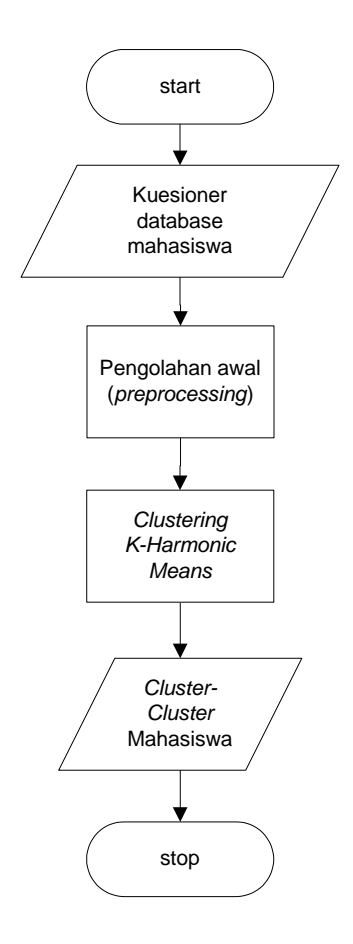

**Gambar 3.1** Diagram Alir Sistem

Gambar 3.1 adalah gambar *preprocessing* yang dilakukan adalah dengan melakukan agregasi data kuesioner yang diperoleh karena data yang diperoleh ada 48 buah yang nantinya dijadikan 5 kelompok kompetensi *database* yakni kemampuan *database* dasar, kemampuan *database* SQL DDL, kemampuan *database* SQL DML, kemampuan *database* agregasi, kemampuan *database advance*. Setelah melakukan agregasi data awal, maka akan dilanjutkan dalam proses *clustering* dengan metode *K-Harmonic Means* sehingga didapatkan *cluster-cluster* mahasiswa berdasarkan kompetensi *database*.

# **3.2 Perancangan Sistem**

Untuk menghasilkan aplikasi yang baik, dibutuhkan beberapa tahapan diantaranya perancangan sistem. Perancangan diperlukan agar dapat diperoleh kejelasan dalam mengembangkan aplikasi sehingga kerumitan ketika

mengimplementasikan sistem dapat diminimalisasi. Aplikasi yang dikembangkan dalam skripsi ini berbasis *web*. Adapun alur diagram dari sistem ini digambarkan pada Gambar 3.2 :

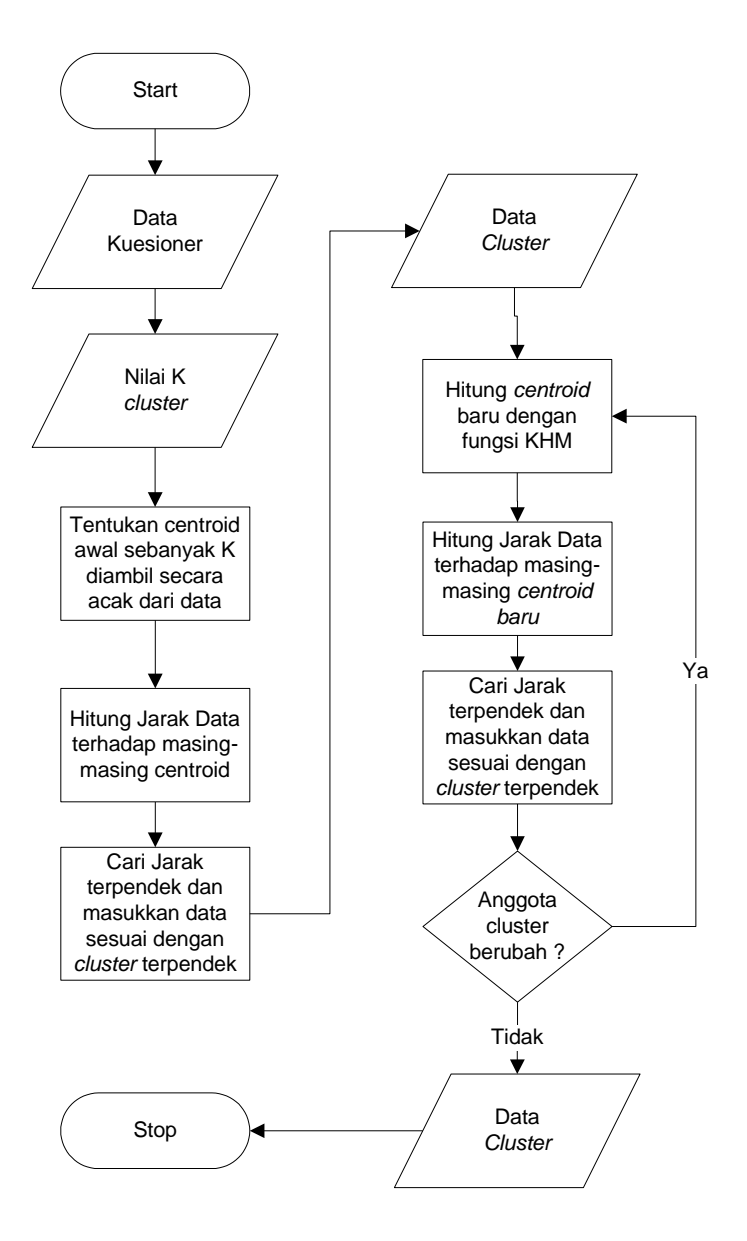

**Gambar 3.2** Diagram Alir Algoritma *K-Harmonic Means*

Gambar 3.2 menjelaskan algoritma dari metode *K-Harmonic Means* yang digunakan untuk mengelompokkan mahasiswa berdasarkan kompetensi *database.* Untuk menentukan jarak terdekat terhadap *centroid* pada setiap data digunakan rumus jarak *euclidean*. Memasukkan data ke *cluster* sesuai dengan *centroid* terdekat. Kemudian menghitung *centroid* baru dengan fungsi KHM dan mengulangi langkah-langkah tersebut hingga anggota suatu cluster tidak berubah.

# **3.3 Representasi Data**

Data yang akan diproses untuk pengelompokan kompetensi *database* mahasiswa, diperoleh dari kuesioner yang diisi oleh mahasiswa jurusan Teknik Informatika Universitas Muhammadiyah Gresik sebanyak 85 mahasiswa. Sebelum dilakukan proses clustering maka data tersebut harus melalui tahap *preprocessing*.

Data yang didapatkan dari kuesioner mahasiswa tersebut dibagi menjadi 5 atribut seperti pada tabel 3.1 :

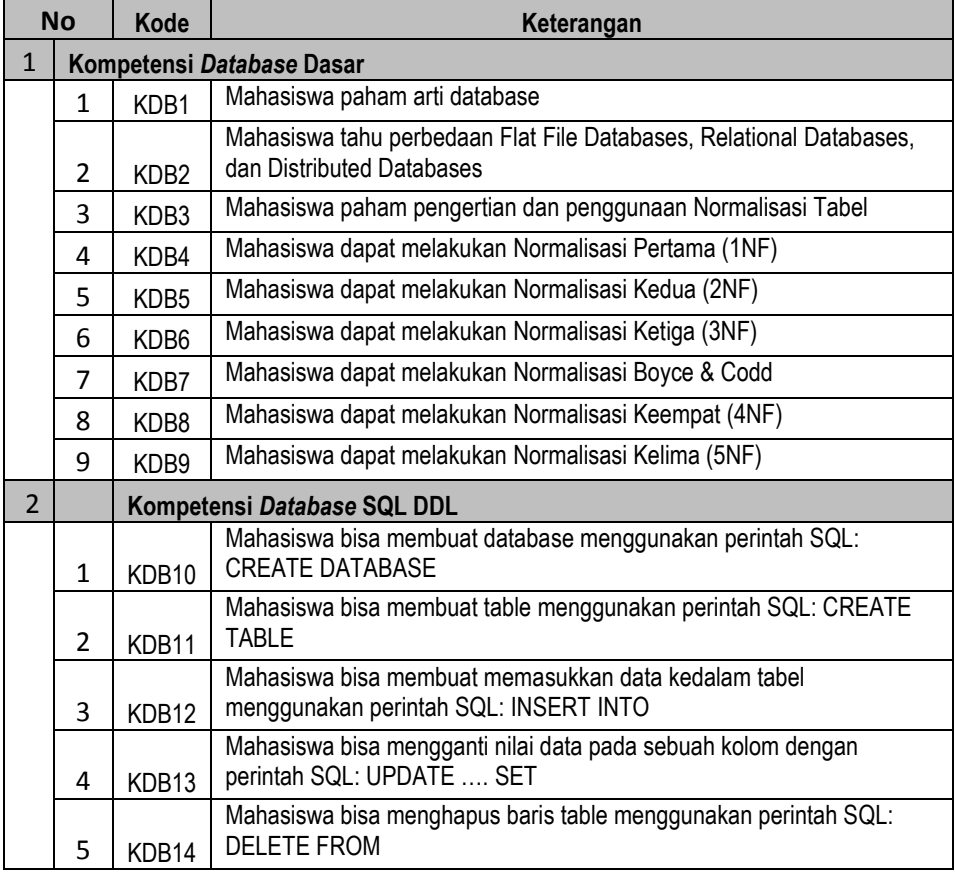

#### **Tabel 3.1** Data kuesioner

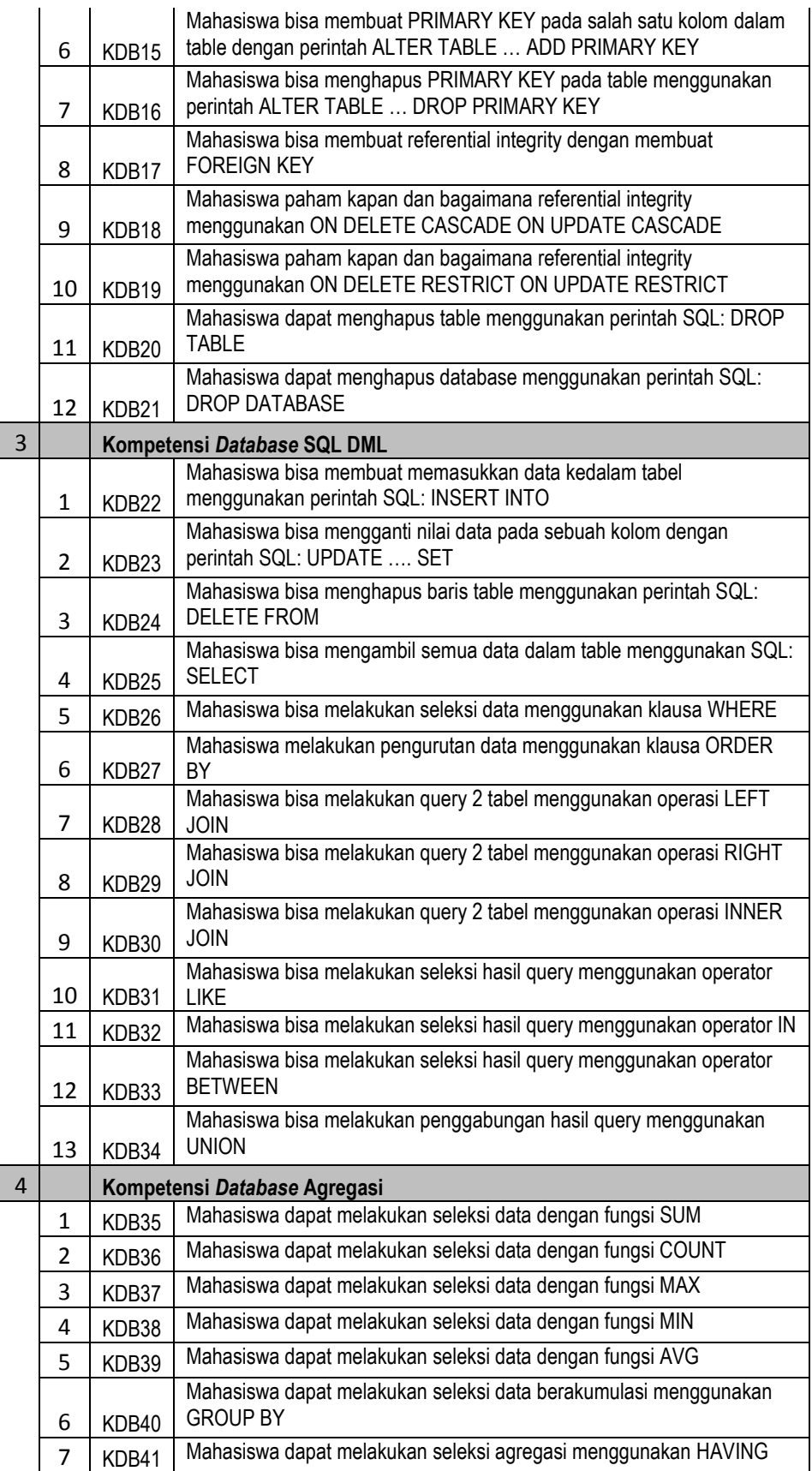

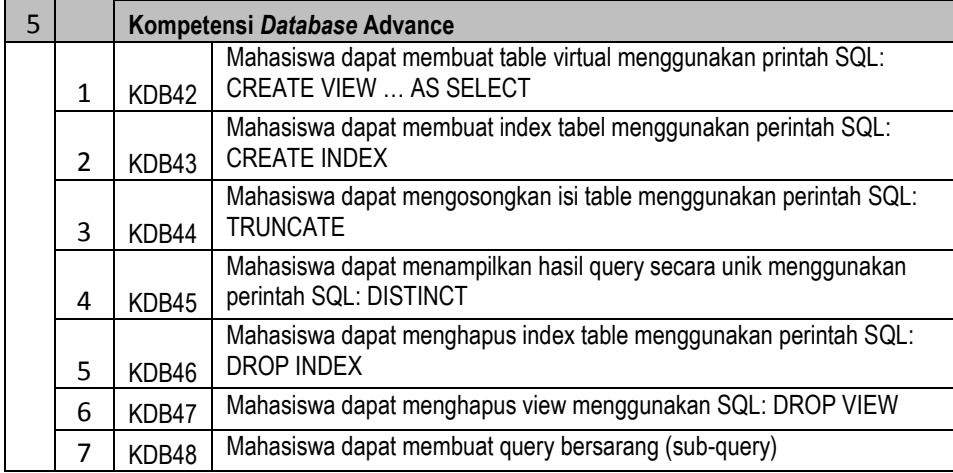

Tabel 3.1 merupakan data kuesioner yang akan diisi oleh mahasiswa sebanyak 48 pertanyaan dan yang akan disimpan di *database* dengan nama kolom di *database* sesuai kode pertanyaan yakni kdb1 hingga kdb48. Mahasiswa akan mengisi setiap pertanyaan dalam kuesioner dengan menjawab Ya yang kemudian disimpan di *database* dengan angka 1 atau Tidak yang kemudian disimpan di *database* dengan angka 0. Semua pertanyaan tersebut dibagi menjadi 5 kriteria yang nantinya akan diproses untuk *clustering*. Perhitungan jarak antara data dengan *centroid* dalam metode ini menggunakan rumus *euclidean* sehingga data tersebut sebelum diproses *clustering* maka data hasil kuesioner yang diperoleh dari mahasiswa berupa data biner Ya/Tidak (1 / 0) tersebut harus diproses agregasi yang dijelaskan pada tabel 3.2 sampai tabel 3.6 :

|                | <b>Nama</b>      |              |                       |              | Ketrampilan Database Dasar |              |              |             |              |              | <b>Hasil</b> |
|----------------|------------------|--------------|-----------------------|--------------|----------------------------|--------------|--------------|-------------|--------------|--------------|--------------|
| <b>No</b>      | <b>Mahasiswa</b> | kdb<br>1     | kdb<br>$\overline{2}$ | kdb<br>3     | kdb<br>$\overline{a}$      | kdb<br>5     | kdb<br>6     | kdb<br>7    | kdb<br>8     | kdb<br>9     | Agregasi     |
| $\mathbf{1}$   | A                | 1            | 0                     | $\Omega$     | $\mathbf 0$                | $\Omega$     | $\Omega$     | $\Omega$    | 0            | $\Omega$     | 0,11         |
| $\overline{2}$ | B                | $\mathbf{1}$ | $\mathbf{1}$          | 1            | 1                          | $\mathbf{1}$ | $\mathbf{1}$ | $\mathbf 0$ | $\mathbf{1}$ | 1            | 0,89         |
| 3              | C                | 1            | 0                     | $\mathbf{1}$ | $\mathbf{1}$               | $\mathbf{1}$ | $\mathbf{1}$ | $\mathbf 0$ | $\mathbf{1}$ | $\mathbf{1}$ | 0,78         |
| 4              | D                | $\mathbf{1}$ | $\mathbf{1}$          | $\mathbf{1}$ | $\mathbf{1}$               | $\Omega$     | $\Omega$     | $\Omega$    | 0            | $\mathbf 0$  | 0,44         |
| 5              | E                | 1            | 0                     | 1            | $\mathbf{1}$               | 1            | $\mathbf 0$  | $\mathbf 0$ | 0            | $\mathbf 0$  | 0,44         |
| 6              | F                | $\mathbf{1}$ | $\mathbf{1}$          | 1            | $\mathbf{1}$               | $\mathbf{1}$ | $\mathbf{1}$ | $\mathbf 0$ | 0            | $\mathbf 0$  | 0,67         |
| 7              | G                | $\mathbf{1}$ | 0                     | $\mathbf{1}$ | $\mathbf{1}$               | 1            | $\mathbf{1}$ | $\mathbf 0$ | 1            | $\mathbf 0$  | 0,67         |
| 8              | н                | $\mathbf{1}$ | $\mathbf{1}$          | 1            | $\mathbf{1}$               | 1            | $\mathbf{1}$ | $\Omega$    | 1            | 1            | 0,89         |
| 9              |                  | $\mathbf{1}$ | 1                     | 1            | 1                          | 1            | $\mathbf{1}$ | $\mathbf 0$ | 0            | $\mathbf 0$  | 0,67         |
| 10             |                  | $\mathbf{1}$ | $\mathbf{1}$          | 1            | $\mathbf{1}$               | 1            | $\mathbf{1}$ | $\mathbf 0$ | 0            | $\mathbf 0$  | 0,67         |

**Tabel 3.2** Hasil Agregasi Atribut Kompetensi *Database* Dasar

Tabel 3.2. merupakan proses agregasi data pada atribut keterampilan *database* dasar dari 9 pertanyaan sesuai dengan kode kuesioner pada tabel 3.1 yakni kdb1 hingga kdb9. Proses *agregasi* tersebut dengan menjumlah nilai biner yang telah dijawab mahasiswa pada kuesioner pada setiap atribut kemudian dibagi jumlah pertanyaan pada setiap atribut. Misalkan pada contoh keterampilan *database* dasar ada 9 pertanyaan, maka tahap yang dilakukan dalam proses *agregasi* ini adalah menjumlah setiap baris angka biner yang didapatkan kemudian membagi hasil penjumlahan tersebut dengan jumlah pertanyaan dalam setiap atribut. Seperti contoh pada mahasiswa A pada data no 1 tabel 3.2, nilai 1 pada semua pertanyaan dijumlahkan didapatkan nilai 1 kemudian dibagi dengan jumlah pertanyaan yakni 9 maka hasil agregasi 1/9 = 0,11. Dan semua data dari setiap mahasiswa akan diagregasi seperti tabel 3.2.

|                | <b>Nama</b>      |              |              |              |              |              |              | Ketrampilan Database SQL DDL |              |              |              |              |              | <b>Hasil</b> |
|----------------|------------------|--------------|--------------|--------------|--------------|--------------|--------------|------------------------------|--------------|--------------|--------------|--------------|--------------|--------------|
| <b>No</b>      | <b>Mahasiswa</b> | kdb<br>10    | kdb<br>11    | kdb<br>12    | kdb<br>13    | kdb<br>14    | kdb<br>15    | kdb<br>16                    | kdb<br>17    | kdb<br>18    | kdb<br>19    | kdb<br>20    | kdb<br>21    | Agregasi     |
| $\mathbf{1}$   | A                | 1            | $\mathbf{1}$ | 1            | $\mathbf{1}$ | 1            | 1            | $\mathbf 0$                  | 1            | 0            | $\mathbf 0$  | $\mathbf{1}$ | 1            | 0,75         |
| $\overline{2}$ | B                | $\mathbf{1}$ | $\mathbf{1}$ | 1            | $\mathbf{1}$ | $\mathbf{1}$ | $\mathbf{1}$ | 1                            | $\mathbf{1}$ | $\Omega$     | $\mathbf 0$  | $\mathbf{1}$ | 1            | 0,83         |
| 3              | C                | $\mathbf{1}$ | $\mathbf{1}$ | $\mathbf{1}$ | $\mathbf{1}$ | $\mathbf{1}$ | $\mathbf{1}$ | 1                            | $\mathbf 0$  | $\mathbf{1}$ | $\mathbf 0$  | $\mathbf{1}$ | $\mathbf{1}$ | 0,83         |
| 4              | D                | $\mathbf{1}$ | $\mathbf{1}$ | $\mathbf{1}$ | $\mathbf{1}$ | $\mathbf{1}$ | $\mathbf{1}$ | 1                            | $\mathbf{1}$ | $\mathbf{1}$ | 1            | $\mathbf{1}$ | $\mathbf{1}$ | 1,00         |
| 5              | E                | $\mathbf{1}$ | $\mathbf{1}$ | $\mathbf{1}$ | $\mathbf{1}$ | $\mathbf{1}$ | $\mathbf{1}$ | $\mathbf 0$                  | $\mathbf{1}$ | $\Omega$     | $\mathbf 0$  | $\mathbf{1}$ | $\mathbf{1}$ | 0,75         |
| 6              | F                | $\mathbf{1}$ | $\mathbf{1}$ | $\mathbf{1}$ | $\mathbf{1}$ | $\mathbf{1}$ | $\mathbf{1}$ | $\mathbf{1}$                 | $\mathbf{1}$ | $\Omega$     | $\mathbf{1}$ | $\mathbf{1}$ | $\mathbf{1}$ | 0,92         |
| 7              | G                | $\mathbf{1}$ | $\mathbf{1}$ | $\mathbf{1}$ | $\mathbf{1}$ | 1            | $\Omega$     | $\mathbf 0$                  | $\mathbf{1}$ | $\Omega$     | $\mathbf 0$  | $\mathbf{1}$ | $\mathbf{1}$ | 0,67         |
| 8              | н                | $\mathbf{1}$ | 1            | 1            | 1            | 1            | 1            | 1                            | $\mathbf{1}$ | $\mathbf 0$  | 0            | 1            | 1            | 0,83         |
| 9              |                  | 1            | 1            | 1            | $\mathbf{1}$ | 1            | 1            | 1                            | 1            | 1            | 1            | $\mathbf{1}$ | 1            | 1,00         |
| 10             |                  | 1            | 1            | 1            | 1            | 1            | 1            | 1                            | 1            | 1            | 1            | 1            | 1            | 1,00         |

**Tabel 3.3** Hasil Agregasi Atribut Kompetensi *Database* SQL DDL

Tabel 3.3. merupakan proses agregasi data pada atribut keterampilan *database* SQL DDL dari 12 pertanyaan sesuai dengan kode kuesioner pada tabel 3.1 yakni kdb10 hingga kdb21. Proses *agregasi* pada tabel 3.3 sama seperti proses *agregasi* pada tabel 3.2 seperti pada contoh mahasiswa A pada data no 1 tabel 3.31 pada semua pertanyaan yakni 9 kemudian dibagi dengan jumlah pertanyaan pada atribut keterampilan database SQL DDL yakni 12, maka didapatkan nilai 9 / 12 = 0,75. Kemudian pada semua data akan dilakukan perhitungan agregasi tersebut, sehingga didapatkan nilai agregasi seperti pada tabel 3.3.

|           | <b>Nama</b>      |              |              |              |              |              |           | Ketrampilan Database SQL DML |              |              |              |              |              |              | <b>Hasil</b> |
|-----------|------------------|--------------|--------------|--------------|--------------|--------------|-----------|------------------------------|--------------|--------------|--------------|--------------|--------------|--------------|--------------|
| <b>No</b> | <b>Mahasiswa</b> | kdb<br>22    | kdb<br>23    | kdb<br>24    | kdb<br>25    | kdb<br>26    | kdb<br>27 | kdb<br>28                    | kdb<br>29    | kdb<br>30    | kdb<br>31    | kdb<br>32    | kdb<br>33    | kdb<br>34    | Agregasi     |
| 1         | A                | 1            | $\mathbf{1}$ | 1            | $\Omega$     | $\Omega$     | 0         | $\mathbf 0$                  | $\Omega$     | $\Omega$     | $\mathbf{1}$ | $\mathbf{1}$ | $\mathbf{1}$ | $\mathbf 0$  | 0,46         |
| 2         | B                | 1            | 1            | $\Omega$     | 1            | $\mathbf{1}$ | 1         | 1                            | 1            | 1            | $\Omega$     | 0            | $\mathbf{1}$ | $\mathbf 0$  | 0,69         |
| 3         | C                |              | $\mathbf{1}$ | $\mathbf{1}$ | $\mathbf{1}$ | $\mathbf{1}$ | 0         | $\Omega$                     | $\Omega$     | $\Omega$     | $\Omega$     | $\Omega$     | $\Omega$     | $\Omega$     | 0,38         |
| 4         | D                | $\mathbf{1}$ | $\mathbf{1}$ | 1            | $\mathbf{1}$ | 1            | 1         | 1                            | $\mathbf{1}$ | 1            | $\Omega$     | $\Omega$     | 1            | $\mathbf{1}$ | 0,85         |
| 5         | E                | $\mathbf{1}$ | $\mathbf{1}$ | 1            | $\Omega$     | $\Omega$     | 1         | 1                            | $\mathbf{1}$ | $\Omega$     | $\Omega$     | $\mathbf{1}$ | 1            | $\mathbf{1}$ | 0,69         |
| 6         | F                | 1            | $\mathbf{1}$ | 1            | $\mathbf{1}$ | $\mathbf{1}$ | 1         | 1                            | 1            | 1            | 1            | 1            | $\mathbf{1}$ | $\mathbf{1}$ | 1,00         |
| 7         | G                |              | $\mathbf{1}$ | $\mathbf{1}$ | $\mathbf{1}$ | $\mathbf{1}$ | 1         | 1                            | $\mathbf{1}$ | $\mathbf{1}$ | $\mathbf{1}$ | 1            | 1            | $\mathbf{1}$ | 1,00         |
| 8         | H                | $\mathbf{1}$ | $\mathbf{1}$ | 1            | $\mathbf{1}$ | $\mathbf{1}$ | 1         | 1                            | $\mathbf{1}$ | $\mathbf{1}$ | $\mathbf{1}$ | 1            | $\mathbf{1}$ | $\mathbf{1}$ | 1,00         |
| 9         |                  | $\mathbf{1}$ | $\mathbf{1}$ | $\mathbf{1}$ | 1            | $\mathbf{1}$ | 1         | 1                            | $\mathbf{1}$ | $\mathbf{1}$ | $\mathbf{1}$ | $\mathbf{1}$ | 1            | $\mathbf{1}$ | 1,00         |
| 10        |                  | 1            | 1            | 1            | $\mathbf{1}$ | $\mathbf{1}$ | 1         | 1                            | 1            |              | 1            | 1            | 1            | $\mathbf{1}$ | 1,00         |

**Tabel 3.4** Hasil Agregasi Atribut Kompetensi *Database* SQL DML

Tabel 3.4. merupakan proses agregasi data pada atribut keterampilan *database* SQL DML dari 13 pertanyaan sesuai dengan kode kuesioner pada tabel 3.1 yakni kdb22 hingga kdb34. Proses *agregasi* pada tabel 3.4 sama seperti proses *agregasi* pada tabel 3.2 dan 3.3 seperti pada contoh mahasiswa A pada data no 1 tabel 3.4, nilai 1 pada semua pertanyaan dijumlahkan yakni 6 kemudian dibagi dengan jumlah pertanyaan pada atribut keterampilan database SQL DML yakni 13, maka didapatkan nilai 6 / 13 = 0,46. Kemudian pada semua data akan dilakukan perhitungan agregasi tersebut, sehingga didapatkan nilai agregasi seperti pada tabel 3.4.

|                | <b>Nama</b>      |              | Ketrampilan Database SQL Agregasi |              | <b>Hasil</b> |                |              |              |          |
|----------------|------------------|--------------|-----------------------------------|--------------|--------------|----------------|--------------|--------------|----------|
| <b>No</b>      | <b>Mahasiswa</b> | kdb<br>35    | kdb<br>36                         | kdb<br>37    | kdb<br>38    | kdb<br>39      | kdb<br>40    | kdb<br>41    | Agregasi |
| 1              | A                | $\Omega$     | $\mathbf 0$                       | 1            | $\mathbf{1}$ | 0              | 0            | 0            | 0,29     |
| $\overline{2}$ | B                | 1            | 1                                 | 1            | $\mathbf{1}$ | 1              | $\mathbf{1}$ | 0            | 0,86     |
| 3              | C                | $\mathbf{1}$ | $\mathbf{1}$                      | $\mathbf{1}$ | $\mathbf{1}$ | $\mathbf{1}$   | 0            | 0            | 0,71     |
| 4              | D                | $\mathbf{1}$ | $\mathbf{1}$                      | 1            | $\mathbf{1}$ | $\mathbf{1}$   | $\mathbf{1}$ | 0            | 0,86     |
| 5              | E                | 1            | 1                                 | 1            | $\mathbf{1}$ | 1              | $\mathbf{1}$ | $\mathbf{1}$ | 1,00     |
| 6              | F                | $\mathbf{1}$ | $\mathbf{1}$                      | $\mathbf{1}$ | $\mathbf{1}$ | $\overline{1}$ | $\mathbf{1}$ | 0            | 0,86     |
| 7              | G                | 1            | $\mathbf{1}$                      | $\mathbf{1}$ | $\mathbf{1}$ | $\overline{1}$ | $\mathbf{1}$ | $\mathbf{1}$ | 1,00     |
| 8              | Н                | 1            | 1                                 | 1            | $\mathbf{1}$ | 1              | $\mathbf{1}$ | 0            | 0,86     |
| 9              |                  | $\mathbf{1}$ | 1                                 | $\mathbf{1}$ | $\mathbf{1}$ | $\mathbf{1}$   | $\mathbf{1}$ | 1            | 1,00     |
| 10             |                  | $\mathbf 1$  | $\mathbf{1}$                      | 1            | $\mathbf{1}$ | $\mathbf{1}$   | $\mathbf{1}$ | $\mathbf{1}$ | 1,00     |

**Tabel 3.5** Hasil Agregasi Atribut Kompetensi *Database* Agregasi

Tabel 3.5. merupakan proses agregasi data pada atribut keterampilan *database agregasi* dari 7 pertanyaan sesuai dengan kode kuesioner pada tabel 3.1 yakni kdb35 hingga kdb41. Proses *agregasi* pada tabel 3.5 sama seperti proses *agregasi* pada tabel 3.2, 3.3 dan 3.4 seperti pada contoh mahasiswa A pada data no 1 tabel 3.5, nilai 1 pada semua pertanyaan dijumlahkan yakni 2 kemudian dibagi dengan jumlah pertanyaan pada atribut keterampilan database agregasi yakni 7, maka didapatkan nilai 2 / 7 = 0,29. Kemudian pada semua data akan dilakukan perhitungan agregasi tersebut, sehingga didapatkan nilai agregasi seperti pada tabel 3.5.

|              | <b>Nama</b>      | Ketrampilan Database SQL Advance |              |              |              |              |              |              |                          |  |
|--------------|------------------|----------------------------------|--------------|--------------|--------------|--------------|--------------|--------------|--------------------------|--|
| <b>No</b>    | <b>Mahasiswa</b> | kdb42                            | kdb43        | kdb44        | kdb45        | kdb46        | kdb47        | kdb48        | <b>Hasil</b><br>Agregasi |  |
| $\mathbf{1}$ | A                | $\mathbf 0$                      | $\Omega$     | $\mathbf 0$  | $\Omega$     | $\Omega$     | $\mathbf{1}$ | $\Omega$     | 0,14                     |  |
| 2            | B                | 0                                | 0            | 1            | $\mathbf 0$  | 1            | 1            | $\mathbf 0$  | 0,43                     |  |
| 3            | C                | 0                                | 0            | $\mathbf 0$  | $\mathbf 0$  | 1            | $\mathbf{1}$ | $\Omega$     | 0,29                     |  |
| 4            | D                | 1                                | $\mathbf{1}$ | $\mathbf 0$  | $\mathbf 0$  | $\mathbf 0$  | $\mathbf 0$  | $\Omega$     | 0,29                     |  |
| 5            | E                | 0                                | 0            | $\mathbf 0$  | $\mathbf 0$  | 0            | $\mathbf{1}$ | 0            | 0,14                     |  |
| 6            | F                | 1                                | $\Omega$     | $\mathbf{1}$ | $\mathbf{1}$ | $\Omega$     | $\mathbf{1}$ | $\mathbf{1}$ | 0,71                     |  |
| 7            | G                | $\mathbf{1}$                     | $\Omega$     | 1            | $\mathbf{1}$ | $\Omega$     | $\mathbf{1}$ | $\mathbf{1}$ | 0,71                     |  |
| 8            | H                | 1                                | $\mathbf{1}$ | $\mathbf{1}$ | $\mathbf{1}$ | $\mathbf{1}$ | $\mathbf{1}$ | $\mathbf{1}$ | 1,00                     |  |
| 9            |                  | 1                                | $\mathbf{1}$ | $\mathbf 0$  | $\mathbf{1}$ | 1            | $\mathbf{1}$ | $\mathbf{1}$ | 0,86                     |  |
| 10           |                  | 1                                | $\mathbf{1}$ | 1            | 1            | 1            | 1            | 1            | 1,00                     |  |

**Tabel 3.6** Hasil Agregasi Atribut Kompetensi *Database Advance*

Tabel 3.6. merupakan proses agregasi data pada atribut keterampilan *database advance* dari 7 pertanyaan sesuai dengan kode kuesioner pada tabel 3.1 yakni kdb42 hingga kdb48. Proses *agregasi* pada tabel 3.6 sama seperti proses *agregasi* pada tabel 3.2, 3.3, 3.4 dan 3.5 seperti pada contoh mahasiswa A pada data no 1 tabel 3.6, nilai 1 pada semua pertanyaan dijumlahkan yakni 1 kemudian dibagi dengan jumlah pertanyaan pada atribut keterampilan *database advance* yakni 7, maka didapatkan nilai 1 / 7 = 0,14. Kemudian pada semua data akan dilakukan perhitungan agregasi tersebut, sehingga didapatkan nilai agregasi seperti pada tabel 3.6.

#### **3.4 Perhitungan** *K-Harmonic Means*

Data yang sudah melalui tahap *preprocessing* dengan agregasi maka akan dilanjutkan ke proses *clustering* dengan metode *K-Harmonic Means*. Contoh data yang sudah melalui tahap agregasi yang didapatkan dari tabel 3.2 sampai 3.6 seperti pada Tabel 3.7.

|              |                  |                          |                                   | Atribut / Fitur                   |                                    |                                   |
|--------------|------------------|--------------------------|-----------------------------------|-----------------------------------|------------------------------------|-----------------------------------|
| <b>No</b>    | <b>Nama</b>      | <b>Kompetensi</b>        | <b>Kompetensi</b>                 | <b>Kompetensi</b>                 | Kompetensi                         | <b>Kompetensi</b>                 |
|              | <b>Mahasiswa</b> | <b>Database</b><br>Dasar | <b>Database</b><br><b>SQL DDL</b> | <b>Database</b><br><b>SQL DML</b> | <b>Database</b><br><b>Agregasi</b> | <b>Database</b><br><b>Advance</b> |
| $\mathbf{1}$ | A                | 0,11                     | 0,75                              | 0,46                              | 0,29                               | 0,14                              |
| 2            | B                | 0,89                     | 0,83                              | 0,69                              | 0,86                               | 0,43                              |
| 3            | C                | 0,78                     | 0,83                              | 0,38                              | 0,71                               | 0,29                              |
| 4            | D                | 0,44                     | 1,00                              | 0,85                              | 0,86                               | 0,29                              |
| 5            | E                | 0,44                     | 0,75                              | 0,69                              | 1,00                               | 0,14                              |
| 6            | F                | 0,67                     | 0,92                              | 1,00                              | 0,86                               | 0,71                              |
| 7            | G                | 0,67                     | 0,67                              | 1,00                              | 1,00                               | 0,71                              |
| 8            | н                | 0,89                     | 0,83                              | 1,00                              | 0,86                               | 1,00                              |
| 9            |                  | 0,67                     | 1,00                              | 1,00                              | 1,00                               | 0,86                              |
| 10           |                  | 0,67                     | 1,00                              | 1,00                              | 1,00                               | 1,00                              |

**Tabel 3.7** Contoh Data Uji

Algoritma c*lustering* dengan *K-Harmonic Means* sebagai berikut :

- 1. Tentukan Nilai K sebagai jumlah kelompok / *cluster*.
- 2. Inisialisasi posisi centroid awal dimana  $C = \{c_j | j = 1, ..., K\}$  sebanyak K *centroid* secara acak dari data yang ada.
- 3. Hitung Jarak data terhadap masing-masing centroid. Misalnya menggunakan rumus jarak *euclidean* seperti persamaan berikut :

$$
d_{i,j} = ||x_i - c_j||_2 = \sqrt[2]{(x_i - c_j)^2}
$$

Dimana  $X = \{x_i \mid i=1,...N\}$ , N adalah jumlah data yang akan diklaster dengan metode KHM.

4. Cari jarak terdekat d *i,min* dan masukkan X kedalam *cluster* sesuai dengan kelompok/*centroid* tersebut.

5. Cari *centroid* baru sebanyak K dengan persamaan KHM seperti berikut :

$$
m_{k} = \frac{\sum_{i=1}^{N} \frac{1}{d_{i,k}^{3} \left(\sum_{j=1}^{K} \frac{1}{d_{i,j}^{2}}\right)^{2}} \cdot x_{i}}{\sum_{i=1}^{N} \frac{1}{d_{i,k}^{3} \left(\sum_{j=1}^{K} \frac{1}{d_{i,j}^{2}}\right)^{2}}}
$$

Catatan :  $d_{i,k} = d_{i,min} = 0$ , maka vektor m<sub>k</sub> diset menjadi 0.

6. Lakukan langkah nomor 3 - 5 hingga posisi anggota *cluster* tidak berubah.

# **Perhitungan :**

- 1. Misal data akan *dicluster* menjadi 3 maka nilai K = 3.
- 2. Inisialisasi *centroid* dengan mengambil secara acak/random sebanyak K dari data pada tabel 3.7 seperti pada tabel 3.8 berikut :

| <b>Centroid</b> | <b>Nama</b><br><b>Mahasiswa</b> | <b>Kompetensi</b><br><b>Database</b><br><b>Dasar</b> | <b>Kompetensi</b><br><b>Database</b><br><b>SQL DDL</b> | <b>Kompetensi</b><br><b>Database</b><br><b>SQL DML</b> | <b>Kompetensi</b><br><b>Database</b><br>Agregasi | <b>Kompetensi</b><br><b>Database</b><br><b>Advance</b> |
|-----------------|---------------------------------|------------------------------------------------------|--------------------------------------------------------|--------------------------------------------------------|--------------------------------------------------|--------------------------------------------------------|
|                 |                                 | 0,78                                                 | 0,83                                                   | 0,38                                                   | 0,71                                             | 0,29                                                   |
| 2               |                                 | 0,67                                                 | 0,92                                                   | 1,00                                                   | 0,86                                             | 0,71                                                   |
| 3               |                                 | 0,67                                                 | 1,00                                                   | 1,00                                                   | 1,00                                             | 1,00                                                   |

**Tabel 3.8** Contoh *Centroid*

3. Kemudian menghitung jarak data terhadap *centroid* , misalkan dengan rumus *euclidean*.

$$
d_{i,j} = ||x_i - c_j||_2 = \sqrt[2]{(x_i - c_j)^2}
$$

Misal menghitung jarak data no 1 pada tabel 3.7 dengan masing-masing *centroid* pada tabel 3.8 :

- perhitungan jarak data no 1 dengan centroid 1

$$
\begin{aligned} \text{jarak C1} &= \\ \sqrt[2]{(0,11-0,78)^2 + (0,75-0,83)^2 + (0,46-0,38)^2 + (0,29-0,71)^2 + (0,14-0,29)^2} \\ &= 0,81 \end{aligned}
$$

- perhitungan jarak data no 1 dengan centroid 2

jarak  $C2 =$ 

$$
\sqrt[2]{(0,11-0,67)^2 + (0,75-0,92)^2 + (0,46-1)^2 + (0,29-0,86)^2 + (0,14-0,71)^2}
$$
  
= 1,13

- perhitungan jarak data no 1 dengan centroid 3 jarak  $C3 =$  $\sqrt[2]{(0,11-0,67)^2 + (0,75-1)^2 + (0,46-1)^2 + (0,29-1)^2 + (0,14-1)^2}$  $= 1,38$ 

Kemudian melanjutkan perhitungan jarak seperti diatas pada data no 2 hingga no 10, sehingga didapatkan nilai jarak masing-masing data terhadap centroid seperti dalam tabel 3.9 :

| Data | Jarak C1 | Jarak C2 | Jarak C3 |
|------|----------|----------|----------|
| 1    | 0,81     | 1,13     | 1,38     |
| 2    | 0,38     | 0,48     | 0,72     |
| 3    | 0,00     | 0,78     | 1,01     |
| 4    | 0,61     | 0,51     | 0,78     |
| 5    | 0,56     | 0,72     | 0,97     |
| 6    | 0,78     | 0,00     | 0,33     |
| 7    | 0,83     | 0,29     | 0,44     |
| 8    | 0,96     | 0,37     | 0,31     |
| 9    | 0,91     | 0,22     | 0,14     |
| 10   | 1,01     | 0,33     | 0,00     |

**Tabel 3.9** Tabel hasil perhitungan jarak

**4.** Kemudian cari jarak terdekat dari perhitungan jarak yang didapatkan dari tabel 3.9, kemudian masukkan data pada *cluster* sesuai dengan *centroid* terdekat seperti pada tabel 3.10 berikut :

| Data | Jarak C1 | Jarak C <sub>2</sub> | Jarak C <sub>3</sub> | <b>Jarak Min</b> | <b>Cluster</b> |
|------|----------|----------------------|----------------------|------------------|----------------|
| 1    | 0,81     | 1,13                 | 1,38                 | 0,81             | 1              |
| 2    | 0,38     | 0,48                 | 0,72                 | 0,38             | 1              |
| 3    | 0,00     | 0,78                 | 1,01                 | 0,00             | 1              |
| 4    | 0,61     | 0,51                 | 0,78                 | 0,51             | 2              |
| 5    | 0,56     | 0,72                 | 0,97                 | 0,56             | 1              |
| 6    | 0,78     | 0,00                 | 0,33                 | 0,00             | 2              |
| 7    | 0,83     | 0,29                 | 0,44                 | 0,29             | 2              |
| 8    | 0,96     | 0,37                 | 0,31                 | 0,31             | 3              |
| 9    | 0,91     | 0,22                 | 0,14                 | 0,14             | 3              |
| 10   | 1,01     | 0,33                 | 0,00                 | 0,00             | 3              |

**Tabel 3.10** Tabel *Cluster*

5. Setelah mengetahui *cluster* seperti pada tabel 3.6, maka pada iterasi 1 akan menghitung c*entroid* baru dengan fungsi KHM seperti berikut dengan catatan  $d_{i,k} = d_{i,min} = 0$ , maka vektor m<sub>k</sub> diset menjadi 0.

$$
m_{k} = \frac{\sum_{i=1}^{N} \frac{1}{d_{i,k}^{3} \left(\sum_{j=1}^{K} \frac{1}{d_{i,j}^{2}}\right)^{2}} \cdot x_{i}}{\sum_{i=1}^{N} \frac{1}{d_{i,k}^{3} \left(\sum_{j=1}^{K} \frac{1}{d_{i,j}^{2}}\right)^{2}}}
$$

# **Iterasi 1**

### **Centroid 1**

- Perhitungan *Centroid* 1 atribut 1 :

$$
m1_1=\frac{\left(\frac{1}{0.81^3*\left(\frac{1}{0.81^2}+\frac{1}{1.13^2}+\frac{1}{1.38^2}\right)^2}*0.11\right)+\left(\frac{1}{0.38^3*\left(\frac{1}{0.38^2}+\frac{1}{0.48^2}+\frac{1}{0.72^2}\right)^2}*0.89\right)+\left(0*0.78\right)+\left(\frac{1}{0.81^3*\left(\frac{1}{0.81^2}+\frac{1}{1.13^2}+\frac{1}{1.38^2}\right)^2}\right)+\left(\frac{1}{0.38^3*\left(\frac{1}{0.38^2}+\frac{1}{0.48^2}+\frac{1}{0.72^2}\right)^2}\right)+\left(0\right)+\left(\frac{1}{0.61^3*\left(\frac{1}{0.61^2}+\frac{1}{0.51^2}+\frac{1}{0.78^2}\right)^2}*\left(0.44\right)+\left(\frac{1}{0.56^3*\left(\frac{1}{0.56^2}+\frac{1}{0.72^2}+\frac{1}{0.97^2}\right)^2}*\left(0.44\right)+\left(\frac{1}{0.61^3*\left(\frac{1}{0.61^2}+\frac{1}{0.51^2}+\frac{1}{0.78^2}\right)^2}\right)+\left(\frac{1}{0.56^3*\left(\frac{1}{0.56^2}+\frac{1}{0.72^2}+\frac{1}{0.97^2}\right)^2}\right)+\left(\frac{1}{0.66^3*\left(\frac{1}{0.56^2}+\frac{1}{0.72^2}+\frac{1}{0.97^2}\right)^2}\right)+\left(\frac{1}{0.66^3*\left(\frac{1}{0.56^2}+\frac{1}{0.72^2}+\frac{1}{0.97^2}\right)^2}\right)+\left(\frac{1}{0.66^3*\left(\frac{1}{0.56^2}+\frac{1}{0.72^2}+\frac{1}{0.97^2}\right)^2}\right)+\left(\frac{1}{0.66^3*\left(\frac{1}{0.66^2}+\frac{1}{0.72^2}+\frac{1}{0.97^2}\right)^2}\right)+\left(\frac{1}{0.66^3*\left(\frac{1}{0.66
$$

$$
(0 * 0.67) + \left(\frac{1}{0.83^3 * \left(\frac{1}{0.83^2} + \frac{1}{0.29^2} + \frac{1}{0.44^2}\right)^2} * 0.67\right) + \left(\frac{1}{0.96^3 * \left(\frac{1}{0.96^2} + \frac{1}{0.37^2} + \frac{1}{0.31^2}\right)^2} * 0.89\right) + \left(\frac{1}{0.83^3 * \left(\frac{1}{0.83^2} + \frac{1}{0.29^2} + \frac{1}{0.44^2}\right)^2}\right) + \left(\frac{1}{0.96^3 * \left(\frac{1}{0.96^2} + \frac{1}{0.37^2} + \frac{1}{0.31^2}\right)^2}\right) + \left(\frac{1}{0.91^3 * \left(\frac{1}{0.91^2} + \frac{1}{0.22^2} + \frac{1}{0.14^2}\right)^2} * 0.67\right) + (0 * 0.67)\right)
$$
\n
$$
\left(\frac{1}{0.91^3 * \left(\frac{1}{0.91^2} + \frac{1}{0.22^2} + \frac{1}{0.14^2}\right)^2}\right) + (0)
$$
\n= 0,39

- Perhitungan *Centroid* 1 atribut 2 :

$$
m1_{2} = \frac{\left(\frac{1}{0.81^{3} \cdot \left(\frac{1}{0.81^{2}} + \frac{1}{1.13^{2}} + \frac{1}{1.38^{2}}\right)^{2}} * 0.75\right) + \left(\frac{1}{0.38^{3} \cdot \left(\frac{1}{0.38^{2}} + \frac{1}{0.48^{2}} + \frac{1}{0.72^{2}}\right)^{2}} * 0.83\right) + (0 * 0.83) + \left(\frac{1}{0.81^{3} \cdot \left(\frac{1}{0.81^{2}} + \frac{1}{1.13^{2}} + \frac{1}{1.38^{2}}\right)^{2}}\right) + \left(\frac{1}{0.38^{3} \cdot \left(\frac{1}{0.38^{2}} + \frac{1}{0.48^{2}} + \frac{1}{0.72^{2}}\right)^{2}}\right) + (0) + \left(\frac{1}{0.61^{3} \cdot \left(\frac{1}{0.61^{2}} + \frac{1}{0.51^{2}} + \frac{1}{0.78^{2}}\right)^{2}} + 1\right) + \left(\frac{1}{0.56^{3} \cdot \left(\frac{1}{0.56^{2}} + \frac{1}{0.72^{2}} + \frac{1}{0.97^{2}}\right)^{2}} + 0.75\right) + \left(\frac{1}{0.61^{3} \cdot \left(\frac{1}{0.61^{2}} + \frac{1}{0.51^{2}} + \frac{1}{0.51^{2}}\right)^{2}}\right) + \left(\frac{1}{0.56^{3} \cdot \left(\frac{1}{0.56^{2}} + \frac{1}{0.72^{2}} + \frac{1}{0.97^{2}}\right)^{2}}\right) + \left(\frac{1}{0.96^{3} \cdot \left(\frac{1}{0.96^{2}} + \frac{1}{0.37^{2}} + \frac{1}{0.31^{2}}\right)^{2}} * 0.83\right) + \left(\frac{1}{0.83^{3} \cdot \left(\frac{1}{0.83^{2}} + \frac{1}{0.29^{2}} + \frac{1}{0.44^{2}}\right)^{2}}\right) + \left(\frac{1}{0.96^{3} \cdot \left(\frac{1}{0.96^{2}} + \frac{1}{0.37^{2}} + \frac{1}{0
$$

- Perhitungan *Centroid* 1 atribut 3 :

m13 = 1 0,813 ∗ 1 0,812 + 1 1,132 + 1 1,382 2 ∗0,46 + 1 0,383 ∗ 1 0,382 + 1 0,482 + 1 0,722 2 ∗ 0,69 + 0 ∗ 0,38 + 1 0,813 ∗ 1 0,812 + 1 1,132 + 1 1,382 <sup>2</sup> + 1 0,383 ∗ 1 0,382 + 1 0,482 + 1 0,722 <sup>2</sup> + 0 + 1 0,613 ∗ 1 0,612 + 1 0,512 + 1 0,782 2 ∗ 0,85 + 1 0,563 ∗ 1 0,562 + 1 0,722 + 1 0,972 2 ∗ 0,69 + 1 0,613 ∗ 1 0,612 + 1 0,512 + 1 0,782 <sup>2</sup> + 1 0,563 ∗ 1 0,562 + 1 0,722 + 1 0,972 <sup>2</sup> + 0 ∗ 1 + 1 0,833 ∗ 1 0,832 + 1 0,292 + 1 0,442 2 ∗ 1 + 1 0,963 ∗ 1 0,962 + 1 0,372 + 1 0,312 2 ∗ 1 + 0 + 1 0,833 ∗ 1 0,832 + 1 0,292 + 1 0,442 <sup>2</sup> + 1 0,963 ∗ 1 0,962 + 1 0,372 + 1 0,312 <sup>2</sup> + 1 0,913 ∗ 1 0,912 + 1 0,222 + 1 0,142 2 ∗ 1 + 0 ∗ 1 1 0,913 ∗ 1 0,912 + 1 0,222 + 1 0,142 <sup>2</sup> + 0 = 0,62

- Perhitungan *Centroid* 1 atribut 4 :

$$
m1_4=\frac{\left(\frac{1}{0.81^3*\left(\frac{1}{0.81^2}+\frac{1}{1.13^2}+\frac{1}{1.38^2}\right)^2}*0.29\right)+\left(\frac{1}{0.38^3*\left(\frac{1}{0.38^2}+\frac{1}{0.48^2}+\frac{1}{0.72^2}\right)^2}*0.86\right)+\left(0*0.71\right)+\\\left(\frac{1}{0.81^3*\left(\frac{1}{0.81^2}+\frac{1}{1.13^2}+\frac{1}{1.38^2}\right)^2}\right)+\left(\frac{1}{0.38^3*\left(\frac{1}{0.38^2}+\frac{1}{0.48^2}+\frac{1}{0.72^2}\right)^2}\right)+\left(0\right)+\\\left(\frac{1}{0.61^3*\left(\frac{1}{0.61^2}+\frac{1}{0.51^2}+\frac{1}{0.78^2}\right)^2}*0.86\right)+\left(\frac{1}{0.56^3*\left(\frac{1}{0.56^2}+\frac{1}{0.72^2}+\frac{1}{0.97^2}\right)^2}*1\right)+\\\left(\frac{1}{0.61^3*\left(\frac{1}{0.61^2}+\frac{1}{0.51^2}+\frac{1}{0.78^2}\right)^2}\right)+\left(\frac{1}{0.56^3*\left(\frac{1}{0.56^2}+\frac{1}{0.72^2}+\frac{1}{0.97^2}\right)^2}\right)+
$$

$$
\frac{(0*0,86)+\left(\frac{1}{0,83^3*\left(\frac{1}{0,83^2}+\frac{1}{0,29^2}+\frac{1}{0,44^2}\right)^2}*1\right)+\left(\frac{1}{0,96^3*\left(\frac{1}{0,96^2}+\frac{1}{0,37^2}+\frac{1}{0,31^2}\right)^2}*0,86\right)+\left(\frac{1}{0,83^3*\left(\frac{1}{0,83^2}+\frac{1}{0,29^2}+\frac{1}{0,44^2}\right)^2}\right)+\left(\frac{1}{0,96^3*\left(\frac{1}{0,96^2}+\frac{1}{0,37^2}+\frac{1}{0,31^2}\right)^2}\right)+\left(\frac{1}{0,91^3*\left(\frac{1}{0,91^2}+\frac{1}{0,22^2}+\frac{1}{0,14^2}\right)^2}*\right)+\left(0*1\right)\right)}
$$
\n
$$
\left(\frac{1}{0,91^3*\left(\frac{1}{0,91^2}+\frac{1}{0,22^2}+\frac{1}{0,14^2}\right)^2}+\left(0\right)\right)
$$
\n= 0,66

- Perhitungan *Centroid* 1 atribut 5 :

$$
m1_{5} = \frac{\left(\frac{1}{0.81^{3} * (\frac{1}{0.81^{2}} + \frac{1}{1.13^{2}} + \frac{1}{1.38^{2}})^{2}} * 0.14\right) + \left(\frac{1}{0.38^{3} * (\frac{1}{0.38^{2}} + \frac{1}{0.48^{2}} + \frac{1}{0.72^{2}})^{2}} * 0.43\right) + (0 * 0.29) + \left(\frac{1}{0.81^{3} * (\frac{1}{0.81^{2}} + \frac{1}{1.13^{2}} + \frac{1}{1.38^{2}})^{2}}\right) + \left(\frac{1}{0.38^{3} * (\frac{1}{0.38^{2}} + \frac{1}{0.48^{2}} + \frac{1}{0.72^{2}})^{2}}\right) + (0) + \left(\frac{1}{0.61^{3} * (\frac{1}{0.61^{2}} + \frac{1}{0.51^{2}} + \frac{1}{0.78^{2}})^{2}} * 0.29\right) + \left(\frac{1}{0.56^{3} * (\frac{1}{0.56^{2}} + \frac{1}{0.72^{2}} + \frac{1}{0.97^{2}})^{2}} * 0.14\right) + \left(\frac{1}{0.61^{3} * (\frac{1}{0.61^{2}} + \frac{1}{0.51^{2}} + \frac{1}{0.78^{2}})^{2}}\right) + \left(\frac{1}{0.56^{3} * (\frac{1}{0.56^{2}} + \frac{1}{0.72^{2}} + \frac{1}{0.97^{2}})^{2}}\right) + \left(\frac{1}{0.96^{3} * (\frac{1}{0.96^{2}} + \frac{1}{0.37^{2}} + \frac{1}{0.37^{2}})^{2}} * 1\right) + \left(\frac{1}{0.83^{3} * (\frac{1}{0.83^{2}} + \frac{1}{0.29^{2}} + \frac{1}{0.44^{2}})^{2}}\right) + \left(\frac{1}{0.96^{3} * (\frac{1}{0.96^{2}} + \frac{1}{0.37^{2}} + \frac{1}{0.31^{2}})^{2}} * 1\right) + \left(\frac{1}{0.96^{3} * (\frac{1}{0.96^{2}} + \frac{1}{0.3
$$

# **Centroid 2**

- Perhitungan *Centroid* 2 atribut 1 :

$$
m2_{1} = \frac{\left(\frac{1}{1,13^{3}} \cdot \frac{1}{\left(0,\frac{1}{31}z^{1} + \frac{1}{1,13}z^{1} + \frac{1}{1,38}z^{2}} + 0,11\right) + \left(\frac{1}{0,48^{3}} \cdot \frac{1}{\left(\frac{1}{0,38}z^{1} + \frac{1}{0,42}z^{1} + \frac{1}{0,72}z^{2}} + 0,89\right) + (0*0,78) + \frac{1}{\left(1,13^{3}} \cdot \frac{1}{\left(\frac{1}{0,81}z^{1} + \frac{1}{1,13}z^{1} + \frac{1}{1,38}z^{2}\right)} + \left(\frac{1}{0,48^{3}} \cdot \frac{1}{\left(\frac{1}{0,38}z^{1} + \frac{1}{0,48}z^{1} + \frac{1}{0,72}z^{2}}\right)^{2}} + (0) + \frac{1}{\left(0,51^{3}} \cdot \frac{1}{\left(\frac{1}{0,61}z^{1} + \frac{1}{0,51}z^{1} + \frac{1}{0,78}z^{2}\right)} + 0,44\right) + \frac{1}{\left(0,51^{3}} \cdot \frac{1}{\left(\frac{1}{0,61}z^{1} + \frac{1}{0,51}z^{1} + \frac{1}{0,78}z^{2}\right)^{2}} + \left(\frac{1}{0,72^{3}} \cdot \frac{1}{\left(\frac{1}{0,66}z^{1} + \frac{1}{0,72}z^{1} + \frac{1}{0,97}z^{2}}\right)^{2}} + \frac{1}{\left(0,72^{3}} \cdot \frac{1}{\left(\frac{1}{0,66}z^{1} + \frac{1}{0,72}z^{1} + \frac{1}{0,97}z^{2}\right)^{2}}\right) + \frac{1}{\left(0,72^{3}} \cdot \frac{1}{\left(\frac{1}{0,66}z^{1} + \frac{1}{0,72}z^{1} + \frac{1}{0,97}z^{2} + \frac{1}{0,97}z^{2}}\right)^{2}} + \frac{1}{\left(0,72^{3}} \cdot \frac{1}{\left(\frac{1}{0,96}z^{1} + \frac{1}{
$$

- Perhitungan *Centroid* 2 atribut 2 :

$$
m2_{2} = \frac{\left(\frac{1}{1,13^{3}*\left(\frac{1}{0,81^{2}}+\frac{1}{1,13^{2}}+\frac{1}{1,38^{2}}\right)^{2}}*0,75\right)+\left(\frac{1}{0,48^{3}*\left(\frac{1}{0,38^{2}}+\frac{1}{0,48^{2}}+\frac{1}{0,72^{2}}\right)^{2}}*0,83\right)+\left(0*0,83)+\left(\frac{1}{1,13^{3}*\left(\frac{1}{0,81^{2}}+\frac{1}{1,13^{2}}+\frac{1}{1,38^{2}}\right)^{2}}\right)+\left(\frac{1}{0,48^{3}*\left(\frac{1}{0,38^{2}}+\frac{1}{0,48^{2}}+\frac{1}{0,72^{2}}\right)^{2}}\right)+\left(0\right)+\left(\frac{1}{0,51^{3}*\left(\frac{1}{0,61^{2}}+\frac{1}{0,51^{2}}+\frac{1}{0,78^{2}}\right)^{2}}*1\right)+\left(\frac{1}{0,72^{3}*\left(\frac{1}{0,56^{2}}+\frac{1}{0,72^{2}}+\frac{1}{0,97^{2}}\right)^{2}}*0,75\right)+\left(\frac{1}{0,51^{3}*\left(\frac{1}{0,61^{2}}+\frac{1}{0,51^{2}}+\frac{1}{0,78^{2}}\right)^{2}}\right)+\left(\frac{1}{0,72^{3}*\left(\frac{1}{0,56^{2}}+\frac{1}{0,72^{2}}+\frac{1}{0,97^{2}}\right)^{2}}\right)+\left(\frac{1}{0,72^{3}*\left(\frac{1}{0,56^{2}}+\frac{1}{0,72^{2}}+\frac{1}{0,97^{2}}\right)^{2}}\right)+\left(\frac{1}{0,72^{3}*\left(\frac{1}{0,56^{2}}+\frac{1}{0,72^{2}}+\frac{1}{0,97^{2}}\right)^{2}}\right)+\left(\frac{1}{0,72^{3}*\left(\frac{1}{0,56^{2}}+\frac{1}{0,72^{2}}+\frac{1}{0,97^{2}}\right)^{2}}\right)+\left(\frac{1}{0,72^{3}*\left(\frac{1}{0,56^{2}}+\frac{1}{0,72^{2}}+\frac{1}{0
$$

$$
(0 * 0.92) + \left(\frac{1}{0.29^3 * \left(\frac{1}{0.83^2} + \frac{1}{0.29^2} + \frac{1}{0.44^2}\right)^2} * 0.67\right) + \left(\frac{1}{0.37^3 * \left(\frac{1}{0.96^2} + \frac{1}{0.37^2} + \frac{1}{0.31^2}\right)^2} * 0.83\right) +
$$
  
\n
$$
(0) + \left(\frac{1}{0.29^3 * \left(\frac{1}{0.83^2} + \frac{1}{0.29^2} + \frac{1}{0.44^2}\right)^2}\right) + \left(\frac{1}{0.37^3 * \left(\frac{1}{0.96^2} + \frac{1}{0.37^2} + \frac{1}{0.31^2}\right)^2}\right) +
$$
  
\n
$$
\left(\frac{1}{0.22^3 * \left(\frac{1}{0.91^2} + \frac{1}{0.22^2} + \frac{1}{0.14^2}\right)^2} * 1\right) + (0 * 1)
$$
  
\n
$$
\left(\frac{1}{0.22^3 * \left(\frac{1}{0.91^2} + \frac{1}{0.22^2} + \frac{1}{0.14^2}\right)^2}\right) + (0)
$$
  
\n= 0.81

- Perhitungan *Centroid* 2 atribut 3 :

$$
m2_3 = \frac{\left(\frac{1}{1.13^3 \cdot \left(\frac{1}{0.81^2} + \frac{1}{1.13^2} + \frac{1}{1.38^2}\right)^2} * 0,46\right) + \left(\frac{1}{0.48^3 \cdot \left(\frac{1}{0.38^2} + \frac{1}{0.72^2}\right)^2} * 0,69\right) + (0 * 0.38) + \left(\frac{1}{1.13^3 \cdot \left(\frac{1}{0.31^2} + \frac{1}{1.13^2} + \frac{1}{1.38^2}\right)^2}\right) + \left(\frac{1}{0.48^3 \cdot \left(\frac{1}{0.38^2} + \frac{1}{0.48^2} + \frac{1}{0.72^2}\right)^2}\right) + (0) + \left(\frac{1}{0.51^3 \cdot \left(\frac{1}{0.61^2} + \frac{1}{0.71^2} + \frac{1}{0.78^2}\right)^2} * 0.85\right) + \left(\frac{1}{0.72^3 \cdot \left(\frac{1}{0.56^2} + \frac{1}{0.72} + \frac{1}{0.97^2}\right)^2} * 0.69\right) + \left(\frac{1}{0.51^3 \cdot \left(\frac{1}{0.61^2} + \frac{1}{0.11^2} + \frac{1}{0.78^2}\right)^2}\right) + \left(\frac{1}{0.72^3 \cdot \left(\frac{1}{0.56^2} + \frac{1}{0.72} + \frac{1}{0.97^2}\right)^2}\right) + \left(\frac{1}{0.56^2 \cdot \frac{1}{0.72^2} + \frac{1}{0.97^2}\right)^2} + \left(\frac{1}{0.37^2 \cdot \left(\frac{1}{0.66^2} + \frac{1}{0.37^2} + \frac{1}{0.97^2}\right)^2} * 1\right) + \left(\frac{1}{0.29^3 \cdot \left(\frac{1}{0.83^2} + \frac{1}{0.29^2} + \frac{1}{0.44^2}\right)^2}\right) + \left(\frac{1}{0.37^3 \cdot \left(\frac{1}{0.96^2} + \frac{1}{0.37^2} + \frac{1}{0.31^2}\right)^2
$$

- Perhitungan *Centroid* 2 atribut 4 :

$$
m2_4 = \frac{\left(\frac{1}{1,13^3 \cdot (\frac{1}{0,81^2} + \frac{1}{1,13^2} + \frac{1}{1,38^2})^2}, 0,29\right) + \left(\frac{1}{0,48^3 \cdot (\frac{1}{0,38^2} + \frac{1}{0,48^2} + \frac{1}{0,72^2})^2}, 0,86\right) + (0 * 0,71) + \left(\frac{1}{1,13^3 \cdot (\frac{1}{0,81^2} + \frac{1}{1,13^2} + \frac{1}{1,38^2})^2}\right) + \left(\frac{1}{0,48^3 \cdot (\frac{1}{0,38^2} + \frac{1}{0,48^2} + \frac{1}{0,72^2})^2}\right) + (0) + \left(\frac{1}{0,51^3 \cdot (\frac{1}{0,61^2} + \frac{1}{0,51^2} + \frac{1}{0,78^2})^2}, 0,86\right) + \left(\frac{1}{0,72^3 \cdot (\frac{1}{0,56^2} + \frac{1}{0,72^2} + \frac{1}{0,97^2})^2}, 1\right) + \left(\frac{1}{0,51^3 \cdot (\frac{1}{0,61^2} + \frac{1}{0,51^2} + \frac{1}{0,78^2})^2}\right) + \left(\frac{1}{0,72^3 \cdot (\frac{1}{0,56^2} + \frac{1}{0,72^2} + \frac{1}{0,97^2})^2}\right) + \left(\frac{1}{0,56^2} + \frac{1}{0,72^2} + \frac{1}{0,97^2}\right) + \left(\frac{1}{0,96^2} + \frac{1}{0,37^2} + \frac{1}{0,31^2}\right)^2} + 0,86\right) + \left(\frac{1}{0,29^3 \cdot (\frac{1}{0,83^2} + \frac{1}{0,29^2} + \frac{1}{0,44^2})^2}\right) + \left(\frac{1}{0,37^3 \cdot (\frac{1}{0,96^2} + \frac{1}{0,37^2} + \frac{1}{0,31^2})^2}\right) + \left(\frac{1}{0,22^3 \cdot (\frac{1}{0,91^2} + \frac
$$

- Perhitungan *Centroid* 2 atribut 5 :

$$
m2_5=\frac{\left(\frac{1}{1,13^3*\left(\frac{1}{0,812}+\frac{1}{1,132}+\frac{1}{1,382}\right)^2}*0,14\right)+\left(\frac{1}{0,48^3*\left(\frac{1}{0,382}+\frac{1}{0,482}+\frac{1}{0,722}\right)^2}*0,43\right)+\left(0*0,29)+\left(\frac{1}{1,13^3*\left(\frac{1}{0,812}+\frac{1}{1,132}+\frac{1}{1,382}\right)^2}\right)+\left(\frac{1}{0,48^3*\left(\frac{1}{0,382}+\frac{1}{0,482}+\frac{1}{0,722}\right)^2}\right)+\left(0\right)+\left(\frac{1}{0,51^3*\left(\frac{1}{0,612}+\frac{1}{0,512}+\frac{1}{0,782}\right)^2}*0,29\right)+\left(\frac{1}{0,72^3*\left(\frac{1}{0,562}+\frac{1}{0,722}+\frac{1}{0,972}\right)^2}*0,14\right)+\left(\frac{1}{0,51^3*\left(\frac{1}{0,612}+\frac{1}{0,512}+\frac{1}{0,782}\right)^2}\right)+\left(\frac{1}{0,72^3*\left(\frac{1}{0,562}+\frac{1}{0,722}+\frac{1}{0,972}\right)^2}\right)+\left(\frac{1}{0,72^3*\left(\frac{1}{0,562}+\frac{1}{0,722}+\frac{1}{0,972}\right)^2}\right)+\left(\frac{1}{0,72^3*\left(\frac{1}{0,562}+\frac{1}{0,722}+\frac{1}{0,972}\right)^2}\right)+\left(\frac{1}{0,72^3*\left(\frac{1}{0,562}+\frac{1}{0,722}+\frac{1}{0,972}\right)^2}\right)+\left(\frac{1}{0,72^3*\left(\frac{1}{0,562}+\frac{1}{0,722}+\frac{1}{0,972}\right)^2}\right)+\left(\frac{1}{0,72^3*\left(\frac{1}{0,562}+\frac{1}{0,722}+\frac{1}{0,972}\right)^2}+0.4444444444444
$$

$$
(0 * 0.71) + \left(\frac{1}{0.29^3 * \left(\frac{1}{0.83^2} + \frac{1}{0.29^2} + \frac{1}{0.44^2}\right)^2} * 0.71\right) + \left(\frac{1}{0.37^3 * \left(\frac{1}{0.96^2} + \frac{1}{0.37^2} + \frac{1}{0.31^2}\right)^2} * 1\right) +
$$
  

$$
(0) + \left(\frac{1}{0.29^3 * \left(\frac{1}{0.83^2} + \frac{1}{0.29^2} + \frac{1}{0.44^2}\right)^2}\right) + \left(\frac{1}{0.37^3 * \left(\frac{1}{0.96^2} + \frac{1}{0.37^2} + \frac{1}{0.31^2}\right)^2}\right) +
$$
  

$$
\left(\frac{1}{0.22^3 * \left(\frac{1}{0.91^2} + \frac{1}{0.22^2} + \frac{1}{0.14^2}\right)^2} * 0.86\right) + (0 * 1)
$$
  

$$
\left(\frac{1}{0.22^3 * \left(\frac{1}{0.91^2} + \frac{1}{0.22^2} + \frac{1}{0.14^2}\right)^2}\right) + (0)
$$
  
= 0,46

# **Centroid 3**

- Perhitungan *Centroid* 3 atribut 1 :

$$
m3_{1} = \frac{\left(\frac{1}{1,38^{3} \cdot \left(\frac{1}{0,81^{2}} + \frac{1}{1,13^{2}} + \frac{1}{1,38^{2}}\right)^{2} \cdot 0.11\right) + \left(\frac{1}{0,72^{3} \cdot \left(\frac{1}{0,38^{2}} + \frac{1}{0,48^{2}} + \frac{1}{0,72}\right)^{2}} \cdot 0.89\right) + (0 * 0.78) + \left(\frac{1}{1,38^{3} \cdot \left(\frac{1}{0,81^{2}} + \frac{1}{1,13^{2}} + \frac{1}{1,38^{2}}\right)^{2}}\right) + \left(\frac{1}{0,72^{3} \cdot \left(\frac{1}{0,38^{2}} + \frac{1}{0,48^{2}} + \frac{1}{0,72}\right)^{2}}\right) + (0) + \left(\frac{1}{0,78^{3} \cdot \left(\frac{1}{0.61^{2}} + \frac{1}{0.51^{2}} + \frac{1}{0.78}\right)^{2}} \cdot 0.44\right) + \left(\frac{1}{0,97^{3} \cdot \left(\frac{1}{0.56^{2}} + \frac{1}{0.72^{2}} + \frac{1}{0.97^{2}}\right)^{2}} \cdot 0.44\right) + \left(\frac{1}{0,78^{3} \cdot \left(\frac{1}{0.61^{2}} + \frac{1}{0.51^{2}} + \frac{1}{0.78^{2}}\right)^{2}}\right) + \left(\frac{1}{0,97^{3} \cdot \left(\frac{1}{0.56^{2}} + \frac{1}{0.72^{2}} + \frac{1}{0.97^{2}}\right)^{2}}\right) + \left(\frac{1}{0,31^{3} \cdot \left(\frac{1}{0.96^{2}} + \frac{1}{0.37^{2}} + \frac{1}{0.31^{2}}\right)^{2}} \cdot 0.89\right) + \left(\frac{1}{0,44^{3} \cdot \left(\frac{1}{0.83^{2}} + \frac{1}{0.29^{2}} + \frac{1}{0.44^{2}}\right)^{2}}\right) + \left(\frac{1}{0,31^{3} \cdot \left(\frac{1}{0.96^{2}} + \frac{1}{0.37^{2}} + \frac{1}{0.
$$

- Perhitungan *Centroid* 3 atribut 2 :

$$
m3_{2} = \frac{\left(\frac{1}{1,38^{3} \cdot (\frac{1}{0,812} + \frac{1}{1,132} + \frac{1}{1,382})^{2}} + 0,75\right) + \left(\frac{1}{0,72^{3} \cdot (\frac{1}{0,382} + \frac{1}{0,482} + \frac{1}{0,722})^{2}} + 0,83\right) + (0 * 0,83) + \left(\frac{1}{1,38^{3} \cdot (\frac{1}{0,812} + \frac{1}{1,132} + \frac{1}{1,382})^{2}}\right) + \left(\frac{1}{0,72^{3} \cdot (\frac{1}{0,382} + \frac{1}{0,482} + \frac{1}{0,722})^{2}}\right) + (0) + \left(\frac{1}{0,78^{3} \cdot (\frac{1}{0,612} + \frac{1}{0,512} + \frac{1}{0,782})^{2}} + 1\right) + \left(\frac{1}{0,97^{3} \cdot (\frac{1}{0,562} + \frac{1}{0,722} + \frac{1}{0,972})^{2}} + 0,75\right) + \left(\frac{1}{0,78^{3} \cdot (\frac{1}{0,612} + \frac{1}{0,512} + \frac{1}{0,782})^{2}}\right) + \left(\frac{1}{0,97^{3} \cdot (\frac{1}{0,562} + \frac{1}{0,722} + \frac{1}{0,972})^{2}}\right) + \left(\frac{1}{0,97^{3} \cdot (\frac{1}{0,562} + \frac{1}{0,722} + \frac{1}{0,972})^{2}}\right) + \left(\frac{1}{0,97^{3} \cdot (\frac{1}{0,562} + \frac{1}{0,722} + \frac{1}{0,972})^{2}}\right) + \left(\frac{1}{0,97^{3} \cdot (\frac{1}{0,962} + \frac{1}{0,722} + \frac{1}{0,372})^{2}} + 0,83\right) + \left(\frac{1}{0,44^{3} \cdot (\frac{1}{0,832} + \frac{1}{0,292} + \frac{1}{0,442})^{2}}\right) + \left(\frac{1}{0,94^{3}
$$

- Perhitungan *Centroid* 3 atribut 3 :

$$
m3_3=\frac{\left(\frac{1}{1,38^3*\left(\frac{1}{0,812}+\frac{1}{1,132}+\frac{1}{1,382}\right)^2}*0,46\right)+\left(\frac{1}{0,72^3*\left(\frac{1}{0,382}+\frac{1}{0,482}+\frac{1}{0,722}\right)^2}*0,69\right)+\left(0*0,38\right)+\left(\frac{1}{1,38^3*\left(\frac{1}{0,812}+\frac{1}{1,132}+\frac{1}{1,382}\right)^2}\right)+\left(\frac{1}{0,72^3*\left(\frac{1}{0,382}+\frac{1}{0,482}+\frac{1}{0,722}\right)^2}\right)+\left(0\right)+\left(\frac{1}{0,78^3*\left(\frac{1}{0,612}+\frac{1}{0,512}+\frac{1}{0,782}\right)^2}*0,85\right)+\left(\frac{1}{0,97^3*\left(\frac{1}{0,562}+\frac{1}{0,722}+\frac{1}{0,972}\right)^2}*0,69\right)+\left(\frac{1}{0,78^3*\left(\frac{1}{0,612}+\frac{1}{0,512}+\frac{1}{0,782}\right)^2}\right)+\left(\frac{1}{0,97^3*\left(\frac{1}{0,562}+\frac{1}{0,722}+\frac{1}{0,972}\right)^2}\right)+\left(\frac{1}{0,97^3*\left(\frac{1}{0,562}+\frac{1}{0,722}+\frac{1}{0,972}\right)^2}\right)+\left(\frac{1}{0,97^3*\left(\frac{1}{0,562}+\frac{1}{0,722}+\frac{1}{0,972}\right)^2}\right)+\left(\frac{1}{0,97^3*\left(\frac{1}{0,562}+\frac{1}{0,722}+\frac{1}{0,972}\right)^2}\right)+\left(\frac{1}{0,97^3*\left(\frac{1}{0,562}+\frac{1}{0,722}+\frac{1}{0,972}\right)^2}\right)+\left(\frac{1}{0,97^3*\left(\frac{1}{0,562}+\frac{1}{0,722}+\frac{1}{0,972}\right)^2}+0.69\right)+\left(\frac{1
$$

$$
(0 * 1) + \left(\frac{1}{0.44^3 * (\frac{1}{0.83^2} + \frac{1}{0.29^2} + \frac{1}{0.44^2})^2} * 1\right) + \left(\frac{1}{0.31^3 * (\frac{1}{0.96^2} + \frac{1}{0.37^2} + \frac{1}{0.31^2})^2} * 1\right) +
$$
  

$$
(0) + \left(\frac{1}{0.44^3 * (\frac{1}{0.83^2} + \frac{1}{0.29^2} + \frac{1}{0.44^2})^2} + \left(\frac{1}{0.31^3 * (\frac{1}{0.96^2} + \frac{1}{0.37^2} + \frac{1}{0.31^2})^2} + \left(\frac{1}{0.14^3 * (\frac{1}{0.91^2} + \frac{1}{0.22^2} + \frac{1}{0.14^2})^2} + 1\right) + (0 * 1)
$$
  

$$
\left(\frac{1}{0.14^3 * (\frac{1}{0.91^2} + \frac{1}{0.22^2} + \frac{1}{0.14^2})^2} + 0\right) + (0)
$$
  
= 0,86

- Perhitungan *Centroid* 3 atribut 4 :

$$
m3_{4} = \frac{\left(\frac{1}{1.38^{3} \cdot \left(\frac{1}{0.812} + \frac{1}{1.132} + \frac{1}{1.382}\right)^{2} \cdot 6.29}\right) + \left(\frac{1}{0.72^{3} \cdot \left(\frac{1}{0.382} + \frac{1}{0.422} + \frac{1}{0.722}\right)^{2} \cdot 6.86}\right) + (0 * 0.71) + \left(\frac{1}{1.38^{3} \cdot \left(\frac{1}{0.812} + \frac{1}{1.132} + \frac{1}{1.382}\right)^{2}}\right) + \left(\frac{1}{0.72^{3} \cdot \left(\frac{1}{0.382} + \frac{1}{0.42} + \frac{1}{0.722}\right)^{2}}\right) + (0) + \left(\frac{1}{0.78^{3} \cdot \left(\frac{1}{0.612} + \frac{1}{0.512} + \frac{1}{0.782}\right)^{2}} + 0.86\right) + \left(\frac{1}{0.97^{3} \cdot \left(\frac{1}{0.562} + \frac{1}{0.722} + \frac{1}{0.972}\right)^{2} \cdot 1}\right) + \left(\frac{1}{0.78^{3} \cdot \left(\frac{1}{0.612} + \frac{1}{0.512} + \frac{1}{0.782}\right)^{2}}\right) + \left(\frac{1}{0.97^{3} \cdot \left(\frac{1}{0.562} + \frac{1}{0.722} + \frac{1}{0.972}\right)^{2}}\right) + \left(\frac{1}{0.97^{3} \cdot \left(\frac{1}{0.562} + \frac{1}{0.722} + \frac{1}{0.972}\right)^{2}}\right) + \left(\frac{1}{0.97^{3} \cdot \left(\frac{1}{0.562} + \frac{1}{0.722} + \frac{1}{0.972}\right)^{2}} + 0.86\right) + \left(\frac{1}{0.44^{3} \cdot \left(\frac{1}{0.832} + \frac{1}{0.292} + \frac{1}{0.442}\right)^{2}}\right) + \left(\frac{1}{0.31^{3} \cdot \left(\frac{1}{0.9
$$

- Perhitungan *Centroid* 3 atribut 5 :

$$
m3_{5} = \frac{\left(\frac{1}{1.38^{3} \cdot (\frac{1}{0.81^{2}} + \frac{1}{1.13^{2}} + \frac{1}{1.38^{2}})^{2}} \times 0.14\right) + \left(\frac{1}{0.72^{3} \cdot (\frac{1}{0.38^{2}} + \frac{1}{0.48^{2}} + \frac{1}{0.72^{2}})^{2}} \times 0.43\right) + (0 \times 0.29) + \left(\frac{1}{1.38^{3} \cdot (\frac{1}{0.81^{2}} + \frac{1}{1.13^{2}} + \frac{1}{1.38^{2}})^{2}}\right) + \left(\frac{1}{0.72^{3} \cdot (\frac{1}{0.38^{2}} + \frac{1}{0.48^{2}} + \frac{1}{0.72^{2}})^{2}}\right) + (0) + \left(\frac{1}{0.78^{3} \cdot (\frac{1}{0.61^{2}} + \frac{1}{0.51^{2}} + \frac{1}{0.78^{2}})^{2}} \times 0.29\right) + \left(\frac{1}{0.97^{3} \cdot (\frac{1}{0.56^{2}} + \frac{1}{0.72^{2}} + \frac{1}{0.97^{2}})^{2}} \times 0.14\right) + \left(\frac{1}{0.78^{3} \cdot (\frac{1}{0.61^{2}} + \frac{1}{0.51^{2}} + \frac{1}{0.51^{2}})^{2}}\right) + \left(\frac{1}{0.97^{3} \cdot (\frac{1}{0.56^{2}} + \frac{1}{0.72^{2}} + \frac{1}{0.97^{2}})^{2}}\right) + \left(\frac{1}{0.31^{3} \cdot (\frac{1}{0.96^{2}} + \frac{1}{0.37^{2}} + \frac{1}{0.31^{2}})^{2}}\right) + \left(\frac{1}{0.31^{3} \cdot (\frac{1}{0.96^{2}} + \frac{1}{0.37^{2}} + \frac{1}{0.31^{2}})^{2}}\right) + \left(\frac{1}{0.14^{3} \cdot (\frac{1}{0.91^{2}} + \frac{1}{0.22^{2}} + \frac{1}{0.14})^{2}}\right) + \left(\frac{1}{0.14^{3} \cdot (\frac{1}{0.91^{2}} +
$$

Setelah melakukan perhitungan centroid baru seperti diatas maka didapatkan centroid baru seperti tabel 3.11 berikut :

**Tabel 3.11** Tabel *Centroid* baru

| <b>Centroid</b> | <b>Kompetensi</b><br><b>Database</b><br><b>Dasar</b> | <b>Kompetensi</b><br><b>Database</b><br><b>SQL DDL</b> | <b>Kompetensi</b><br><b>Database</b><br><b>SQL DML</b> | <b>Kompetensi</b><br><b>Database</b><br><b>Agregasi</b> | <b>Kompetensi</b><br><b>Database</b><br><b>Advance</b> |
|-----------------|------------------------------------------------------|--------------------------------------------------------|--------------------------------------------------------|---------------------------------------------------------|--------------------------------------------------------|
|                 | 0,39                                                 | 0,79                                                   | 0,62                                                   | 0,66                                                    | 0,22                                                   |
| 2               | 0,54                                                 | 0,81                                                   | 0,80                                                   | 0,82                                                    | 0,46                                                   |
| 3               | 0,62                                                 | 0,85                                                   | 0,86                                                   | 0,83                                                    | 0,64                                                   |

Kemudian menghitung jarak data uji pada tabel 3.7 dengan *centroid* baru pada tabel 3.11 diatas dengan jarak *euclidean* kemudian dicari jarak terpendek dan dimasukkan kedalam *cluster* sesuai dengan jarak *centroid* terkecil, maka didapatkan hasil seperti tabel 3.12 berikut :

| Data | Jarak C1 | Jarak C <sub>2</sub> | Jarak C3 | <b>Jarak Min</b> | <b>Cluster</b> |
|------|----------|----------------------|----------|------------------|----------------|
| 1    | 0,50     | 0,83                 | 0,98     | 0,50             | 1              |
| 2    | 0,58     | 0,37                 | 0,38     | 0,37             | 2              |
| 3    | 0,46     | 0,52                 | 0,62     | 0,46             | 1              |
| 4    | 0,37     | 0,28                 | 0,42     | 0,28             | 2              |
| 5    | 0,36     | 0,39                 | 0,58     | 0,36             | 1              |
| 6    | 0,72     | 0,37                 | 0,18     | 0,18             | 3              |
| 7    | 0,77     | 0,42                 | 0,30     | 0,30             | 3              |
| 8    | 1,02     | 0,68                 | 0,48     | 0,48             | 3              |
| 9    | 0,88     | 0,53                 | 0,35     | 0,35             | 3              |
| 10   | 0,99     | 0,65                 | 0,45     | 0,45             | 3              |

**Tabel 3.12** Tabel Jarak dan *Cluster*

6. Kemudian melakukan pengecekan dari tabel 3.10 dan tabel 3.12 dan ternyata terjadi perubahan posisi *cluster* pada tabel 3.10 data no 2, 6 dan 7. Pada awalnya data no 2 masuk kedalam *cluster* 1 tapi pada iterasi 1 data no 2 pada tabel 3.12 masuk kedalam *cluster* 2. Begitu juga pada data no 6 dan 7 pada tabel 3.10 masuk kedalam *cluster* 2 tetapi pada iterasi 1 pada tabel 3.12 data no 6 dan 7 masuk kedalam *cluster* 3*,* maka langkah 3 - 5 dilakukan hingga posisi *cluster* tidak berubah seperti tabel berikut :

## **Iterasi 2**

**Tabel 3.13** Tabel *Centroid* baru

|                 | Kompetensi                      | <b>Kompetensi</b>                 | <b>Kompetensi</b>                 | <b>Kompetensi</b>           | <b>Kompetensi</b>                 |  |
|-----------------|---------------------------------|-----------------------------------|-----------------------------------|-----------------------------|-----------------------------------|--|
| <b>Centroid</b> | <b>Database</b><br><b>Dasar</b> | <b>Database</b><br><b>SQL DDL</b> | <b>Database</b><br><b>SQL DML</b> | <b>Database</b><br>Agregasi | <b>Database</b><br><b>Advance</b> |  |
|                 | 0.42                            | 0,80                              | 0,58                              | 0,62                        | 0,28                              |  |
| 2               | 0,63                            | 0,86                              | 0,78                              | 0,85                        | 0,53                              |  |
| 3               | 0,70                            | 0,88                              | 0,93                              | 0,91                        | 0,77                              |  |

| <b>Data</b> | Jarak C1 | Jarak C <sub>2</sub> | Jarak C <sub>3</sub> | <b>Jarak Min</b> | <b>Cluster</b> |
|-------------|----------|----------------------|----------------------|------------------|----------------|
| 1           | 0,50     | 0,83                 | 0,98                 | 0,50             | 1              |
| 2           | 0,58     | 0,37                 | 0,38                 | 0,37             | 2              |
| 3           | 0,46     | 0,52                 | 0,62                 | 0,46             | 1              |
| 4           | 0,37     | 0,28                 | 0,42                 | 0,28             | 2              |
| 5           | 0,36     | 0,39                 | 0,58                 | 0,36             | 1              |
| 6           | 0,72     | 0,37                 | 0,18                 | 0,18             | 3              |
| 7           | 0,77     | 0,42                 | 0,30                 | 0,30             | 3              |
| 8           | 1,02     | 0,68                 | 0,48                 | 0,48             | 3              |
| 9           | 0,88     | 0,53                 | 0,35                 | 0,35             | 3              |
| 10          | 0,99     | 0,65                 | 0,45                 | 0,45             | 3              |

**Tabel 3.14** Tabel Jarak dan *Cluster*

Pada iterasi 2 dilakukan perhitunganmencari centroid baru dengan fungsi KHM seperti pada iterasi 1 sehingga didapatkan *centroid* baru seperti tabel 3.13. Kemudian menghitung jarak terkecil dan memasukkan data kedalam *cluster* sesuai jarak terpendek terhadap *centroid* sehingga didapatkan *cluster* seperti tabel 3.14. Tahap selanjutnya adalah melakukan pengecekan terhadap hasil *cluster* baru pada iterasi 2 dengan *cluster* pada iterasi 1, setelah dilakukan pengecekan dari tabel 3.12 dan tabel 3.14 tidak terjadi perubahan posisi *cluster,* maka proses *clustering* berhenti sampai iterasi 2. Dan didapatkan hasil *cluster* / kelompok seperti pada tabel 3.14.

Dalam tiga *cluster* tersebut bisa didapatkan *cluster* nilai terendah, *cluster* nilai sedang, dan *cluster* nilai tertinggi dengan melakukan voting dari nilai *centroid* pada iterasi terakhir. Pada setiap fitur di *centroid*  akan dipilih yang terbesar dan yang terkecil, sehingga nilai *centroid*  yang tidak termasuk pada nilai yang terbesar dan yang terkecil diaanggap nilai sedang. Untuk implementasi voting akan dijelaskan pada tabel 3.15 dan 3.16 berikut :

| <b>Centroid</b> | <b>Kompetensi</b><br><b>Database</b><br><b>Dasar</b> | <b>Kompetensi</b><br><b>Database</b><br><b>SQL DDL</b> | Kompetensi<br><b>Database</b><br><b>SQL DML</b> | <b>Kompetensi</b><br><b>Database</b><br><b>Agregasi</b> | <b>Kompetensi</b><br><b>Database</b><br><b>Advance</b> |
|-----------------|------------------------------------------------------|--------------------------------------------------------|-------------------------------------------------|---------------------------------------------------------|--------------------------------------------------------|
| 1               | 0,42(K)                                              | 0,80(K)                                                | 0,58(K)                                         | 0,62(K)                                                 | 0,28(K)                                                |
| 2               | 0,63                                                 | 0,86                                                   | 0,78                                            | 0,85                                                    | 0,53                                                   |
| 3               | 0,70(B)                                              | 0,88(B)                                                | 0,93(B)                                         | 0,91(B)                                                 | 0,77(B)                                                |

**Tabel 3.15** Tabel *Centroid*

**Tabel 3.16** Tabel Hasil Voting

| <b>Centroid</b> | <b>Jumlah Fitur</b><br><b>Terbesar</b> | <b>Jumlah Fitur</b><br><b>Terkecil</b> |
|-----------------|----------------------------------------|----------------------------------------|
|                 |                                        |                                        |
|                 |                                        |                                        |
|                 |                                        |                                        |

Pada tabel 3.15 menjelaskan bahwa *centroid* pada fitur kompetensi *database* dasar yang terbesar adalah *centroid* 3 dengan ditandai simbol (B) dan yang terkecil adalah *centroid* 1 ditandai simbol (K), begitu juga pada fitur kompetensi *database* SQL DDL, SQL DML, agregasi dan *advance* sehingga didapatkan hasil voting seperti pada tabel 3.16.

Pada tabel 3.16 menjelaskan bahwa jumlah fitur yang terbesar ada pada *centroid* 3 yakni 5 fitur dan jumlah fitur pada yang terkecil ada pada *centroid* 1 yakni 5 fitur. Maka didapatkan kesimpulan bahwa mahasiswa yang termasuk *cluster* 1 adalah mahasiswa dengan kompetensi *database* rendah dan mahasiswa yang termasuk dalam *cluster* 3 adalah mahasiswa dengan kompetensi *database* tinggi, sedangkan mahasiswa yang termasuk *cluster* 2 adalah mahasiswa dengan kompetensi *database* sedang. Proses perangkingan *cluster* dengan voting ini hanya bisa dilakukan jika K=3, jika K tidak sama dengan 3 maka tidak bisa dilakukan proses perangkingan tersebut dan hanya bisa dilakukan proses pengelompokan biasa.

### **3.5 Skenario Evaluasi** *Cluster* **Davies Bouldin Index**

Evaluasi *cluster* yang akan digunakan dalam sistem ini adalah evaluasi validitas internal, yakni dalam evaluasi hasil *cluster* tanpa menggunakan informasi dari luar/eksternal. Evaluasi validitas *cluster* akan membandingkan hasil *cluster* dengan nilai K yang berbeda yakni 2, 3, 5, 7 dan 9 dengan metode validitas Davies Bouldin Index yang diperkenalkan oleh David L. Davies dan Donald W. Bouldin pada tahun 1972. Dimana nilai DBI yang terkecil maka *cluster* tersebut yang paling bagus / valid.

Pendekatan perhitungan validitas Davies Bouldin Index ini untuk memaksimalkan jarak *inter-cluster* di antara *Cluster Ci* dan *C j* atau *Sum-ofsquare-between-cluster* (SSB) dan pada waktu yang sama mencoba untuk meminimalkan jarak antara titik dalam sebuah *cluster* atau *Sum-of-square-withincluster* (SSW). Dimana rumus SSW dan SSB sebagai berikut :

( , ) *<sup>i</sup>*, *<sup>j</sup> <sup>i</sup> <sup>j</sup> SSB d c c*  ....................................................................... (3.1)

$$
SSW_i = \frac{1}{m_i} \sum_{j=1}^{m_i} d(x_j, c_i)
$$
 ....... (3.2)

$$
R_{i,j} = \frac{SSW_i + SSW_j}{SSB_{i,j}}
$$
   
  $(3.3)$ 

 *K i i j i j R K DBI* 1 max , 1 ............................................................. (3.4)

Perhitungan SSB dari *centroid* terakhir yang didapatkan dalam proses akhir *clustering* seperti pada hasil tabel 3.13 diatas adalah sebagai berikut :

- Jarak antara *centroid* 1 dengan *centroid* 2

$$
SSB_{1,2} =
$$
  
\n
$$
\sqrt[2]{(0,42 - 0,63)^2 + (0,8 - 0,86)^2 + (0,58 - 0,78)^2 + (0,62 - 0,85)^2 + (0,28 - 0,53)^2}
$$
  
\n= 0,45

- Jarak antara *centroid* 1 dengan *centroid* 3

$$
SSB_{1,3} =
$$
  

$$
\sqrt[2]{(0,42-0,7)^2 + (0,8-0,88)^2 + (0,58-0,93)^2 + (0,62-0,91)^2 + (0,28-0,77)^2}
$$

- Jarak antara *centroid* 2 dengan *centroid* 3  
\n
$$
SSB_{2,3} =
$$
\n
$$
\sqrt[2]{(0.63 - 0.7)^2 + (0.86 - 0.88)^2 + (0.78 - 0.93)^2 + (0.85 - 0.91)^2 + (0.53 - 0.77)^2}
$$
\n= 0.3

Perhitungan SSW dari hasil *cluster* terakhir yang didapatkan dalam proses akhir *clustering* seperti pada hasil tabel 3.14 diatas adalah sebagai berikut :

- Rata-rata jarak antara data *cluster* 1 dengan *centroid* 1

$$
SSW_1 = \frac{1}{3} (0.5 + 0.46 + 0.36) = 0.44
$$

 $= 0,73$ 

- Rata-rata jarak antara data *cluster* 2 dengan *centroid* 2  $SSW_2 = \frac{1}{2}$  $\frac{1}{2}$  (0,37 + 0,28) = 0,325
- Rata-rata jarak antara data *cluster* 3 dengan *centroid* 3  $SSW_3 = \frac{1}{5}$  $\frac{1}{5}$  (0,18 + 0,3 + 0,48 + 0,35 + 0,45) = 0,352

Perhitungan R didapatkan dengan menghitung SSB dan SSW seperti dibawah ini :

- R<sub>12</sub> = 
$$
\frac{SSW_1 + SSW_2}{SSB_{1,2}} = \frac{0.44 + 0.325}{0.45} = 1.7
$$
  
\n- R<sub>13</sub> =  $\frac{SSW_1 + SSW_3}{SSB_{1,3}} = \frac{0.44 + 0.352}{0.73} = 1.08$   
\n- R<sub>23</sub> =  $\frac{SSW_2 + SSW_3}{SSB_{2,3}} = \frac{0.325 + 0.352}{0.3} = 2.27$ 

Untuk Mencari DBI maka hasil perhitungan R dipilih yang tertinggi kemudian dirata-rata seperti berikut :

| Data ke-i |      | R Max |      |
|-----------|------|-------|------|
|           |      |       |      |
|           | 1,7  | 1,08  | 1,7  |
| 1.7       |      | 2,27  | 2,27 |
| 1,08      | 2,27 |       | 2,27 |

**Tabel 3.17** Tabel Perhitungan DBI

DBI = 
$$
\frac{1}{3}
$$
 (1,7 + 2,27 + 2,2,7) = 2,07

Maka dari hasil 3 *cluster* diatas nilai validitas *cluster* dengan DBI adalah 2,07. Untuk pemilihan hasil *cluster* yang terbaik adalah dengan memilih *cluster* yang memiliki nilai DBI terkecil dalam studi kasus ini antara *cluster* 2, 3, 5, 7 dan 9.

#### **3.6 Desain Sistem**

#### **3.6.1 Diagram Konteks**

Berdasarkan deskripsi sistem yang sudah dijelaskan sesuai diagram alir pada gambar 3.1 dan 3.2, maka sistem dapat dijelaskan dengan diagram konteks sebagai berikut :

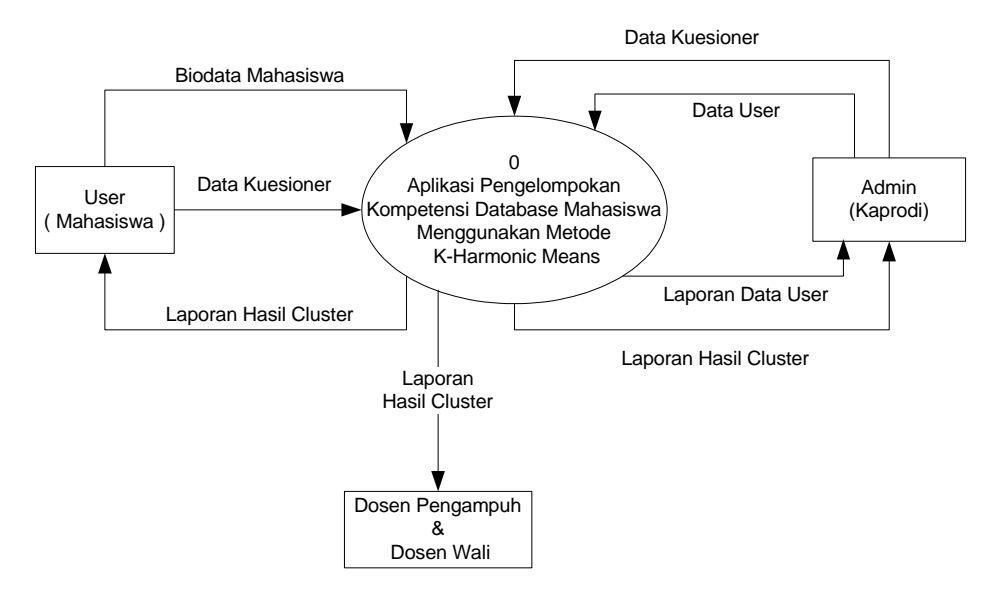

**Gambar 3.3** Diagram konteks Aplikasi pengelompokan

Keterangan dari gambar 3.3 sebagai berikut :

- 1. User mahasiswa dalam sistem ini hanya bisa menginputkan atau mengisi kuesioner yang akan diproses di aplikasi tersebut dan bisa melihat hasil *cluster* secara otomatis.
- 2. Admin dan Kaprodi bisa menginputkan data user yang bisa mengakses aplikasi tersebut dan hasil kuesioner yang telah diisi

mahasiswa serta bisa melihat hasil pengelompokan yang telah diproses di aplikasi tersebut.

3. Dosen pengampuh dan dosen wali hanya bisa melihat hasil pengelompokan yang diproses di aplikasi tersebut.

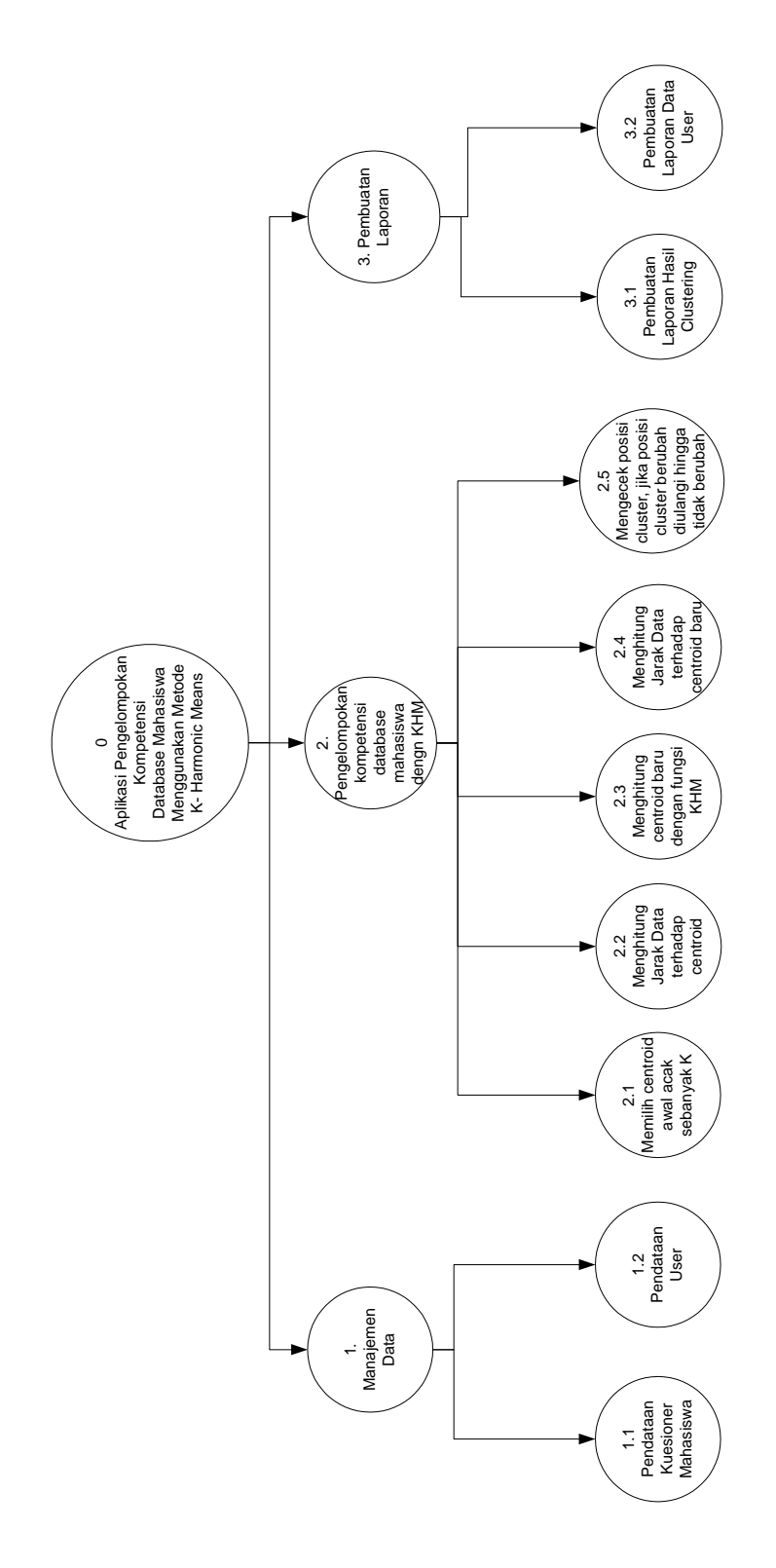

**Gambar 3.4** Diagram Berjenjang

Keterangan dari gambar 3.4 sebagai berikut :

- 1. Top Level : Aplikasi Pengelompokan Kompetensi Database Mahasiswa
- 2. Level 1 : 1. Manajemen Data
	- 2. Pengelompokan kompetensi database mahasiswa dengan K- Harmonic Means
		- 3. Pembuatan Laporan
- 3. Level 2 : Proses 1 : Manajemen Data
	- 1.1 Mengolah data kuesioner mahasiswa
	- 1.2 Pendataan user yang akan mengakses aplikasi.
	- Proses 2 : Pengelompokan kompetensi database mahasiswa dengan K-Harmonic Means
		- a. Memilih *centroid* awal secara acak sebanyak K *cluster*.
		- b. Menghitung jarak data terhadap tiap *centroid.*
		- c. Menghitung *centroid* baru dengan fungsi K-Harmonic Means.
		- d. Menghitung jarak data terhadap tiap *centroid* baru.
		- e. Mengecek posisi *cluster* jika posisi *cluster*  berubah maka proses diulangi hingga posisi *cluster* tidak berubah.
		- Proses 3
			- 3.1 Membuat laporan data hasil *clustering*
			- 3.2 Membuat laporan data user

### **3.6.3 Data Flow Diagram**

Berikut gambar DFD Level 1.

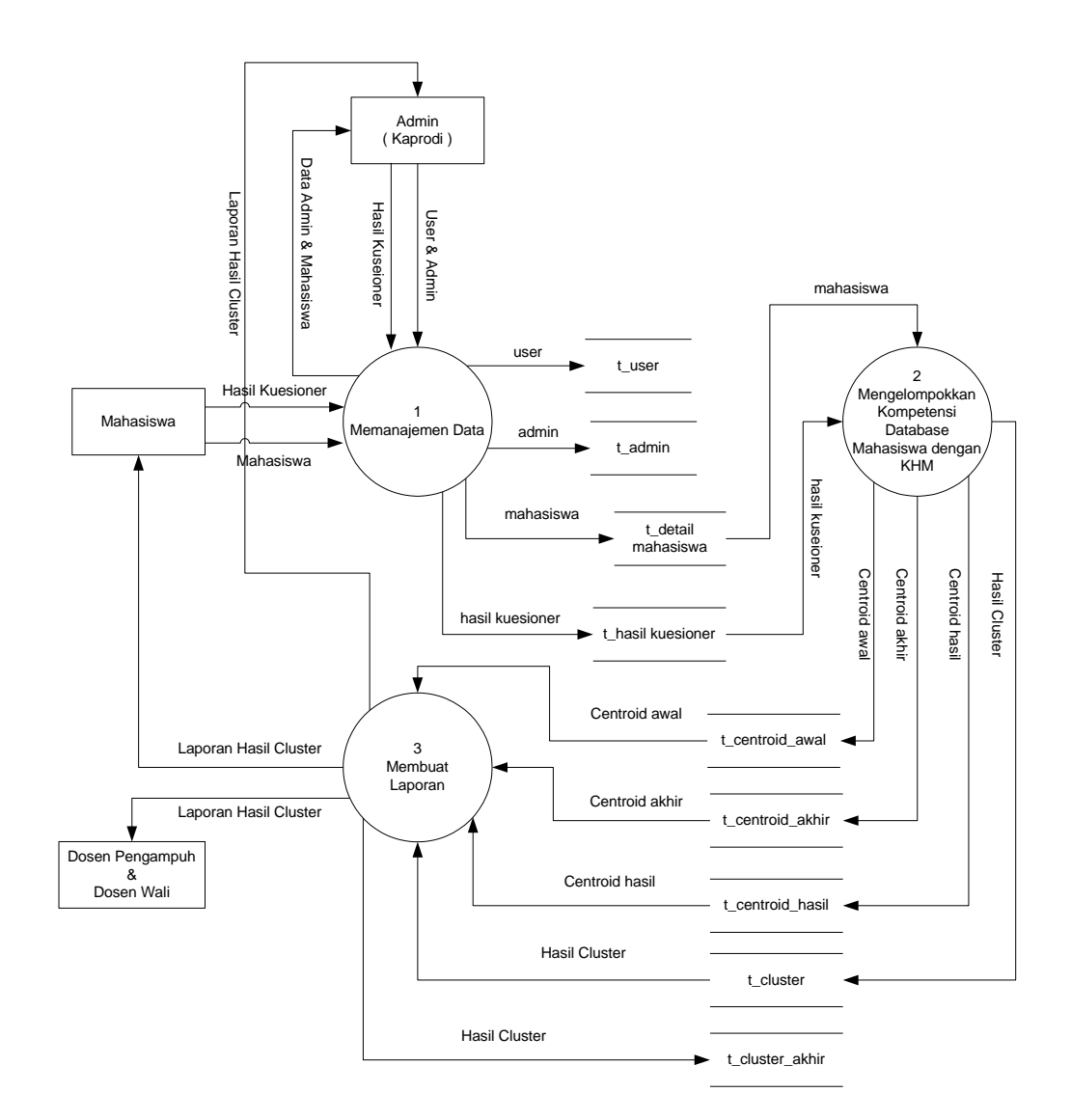

**Gambar 3.5** DFD Level 1

Keterangan dari gambar 3.5 sebagai berikut :

- 1. Pada diagram tersebut dimulai dengan memasukkan data user dan admin serta data kuesioner yang akan di proses dan akan di lakukan proses preprocessing.
- 2. Kemudian akan dilakukan proses pengelompokan kompetensi database mahasiswa dengan metode K-Harmonic Means

3. Selanjutnya dari sistem akan menampilkan laporan hasil pengelompokan kompetensi database mahasiswa kepada admin dose dan mahasiswa.

Berikut gambar DFD Level 2 Proses 1.

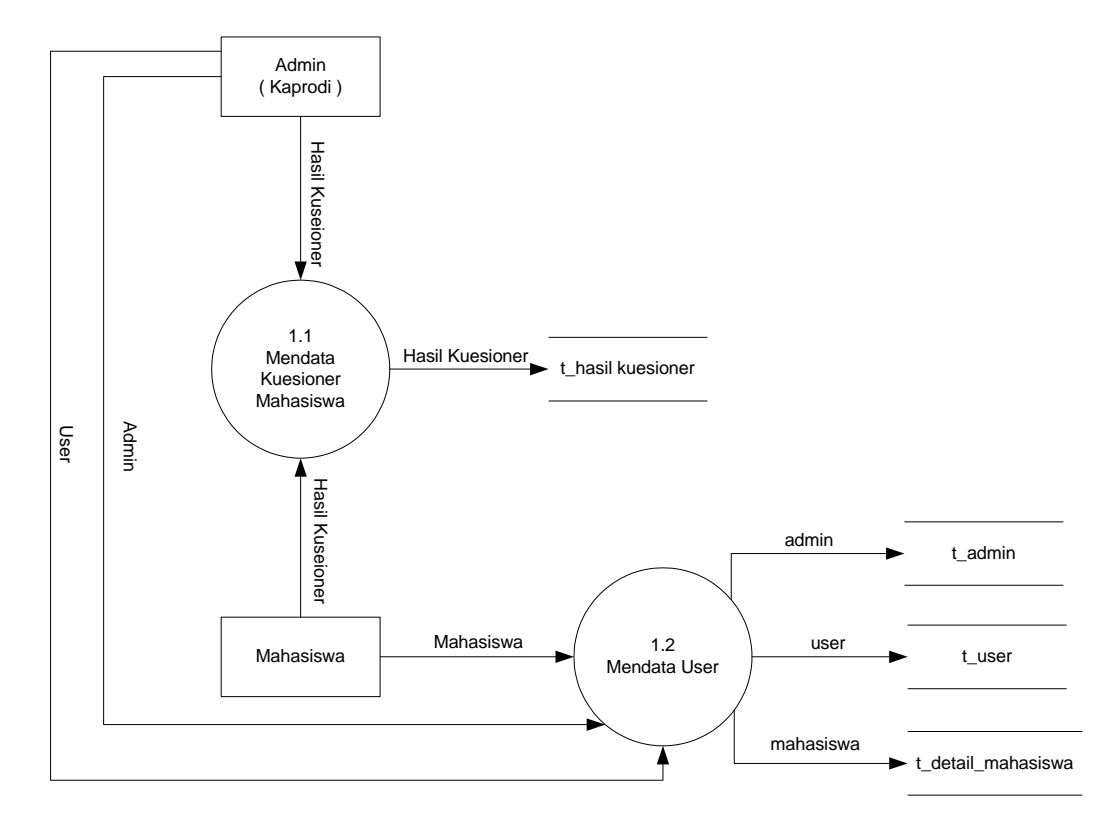

**Gambar 3.6** DFD Level 2 Proses 1

Keterangan dari gambar 3.6 sebagai berikut :

- 1.1 Pada diagram tersebut menunjukkan proses manajemen data dengan memasukkan data kuesioner langsung oleh mahasiswa dan bisa juga melalui admin yang disimpan di database tabel hasil kuesioner.
- 1.2 Pada proses ini admin dan mahasiswa akan menginputkan data diri yang akan disimpan di database di tabel admin, user dan detail mahasiswa.

#### Berikut gambar DFD Level 2 Proses 2.

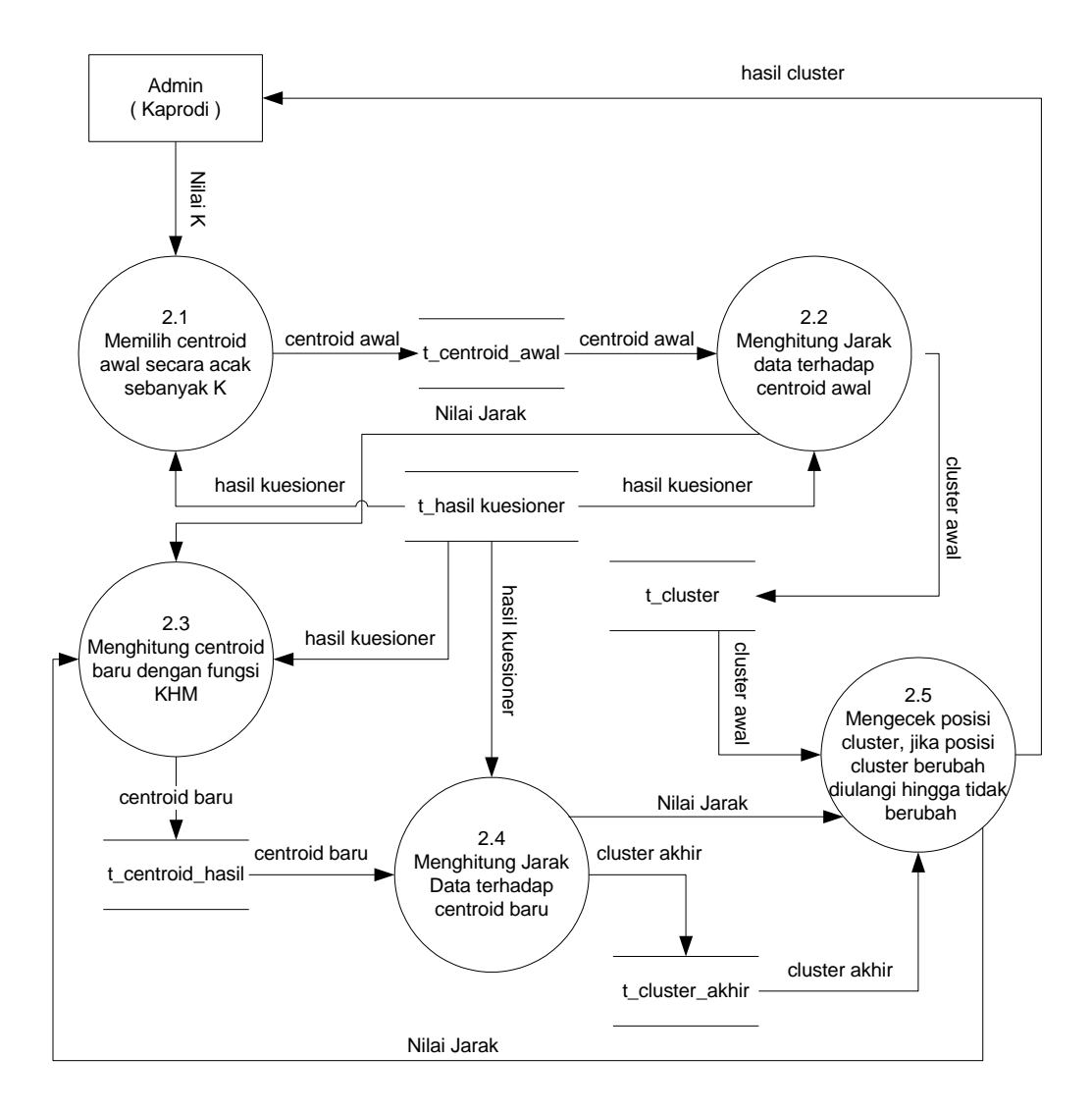

**Gambar 3.7** DFD Level 2 Proses 2

Keterangan dari gambar 3.7 sebagai berikut :

2.1 Pada proses ini Admin akan menginputkan nilai K sebagai jumlah *cluster* yang diinginkan, kemudian sistem akan memilih *centroid* secara acak dari data hasil kuesioner yang disimpan di *database* tabel hasil kuesioner sebanyak K yang selanjutnya disimpan di tabel centroid awal.

- 2.2 Pada proses ini sistem akan menghitung jarak antar centroid dengan data hasil kueisoner dari *database* tabel centroid awal dan tabel hasil kuesioner kemudian mengelompokkan sesuai dengan jarak terpendek dan hasil dari *clustering* disimpan di tabel cluster.
- 2.3 Kemudian dari hasil *cluster* awal akan dihitung *centroid* baru dengan fungsi K-Harmonic Means menghasilkan *centroid* baru dan disimpan di *database* tabel centroid hasil
- 2.4 Pada tahap ini sistem akan menghitung jarak antar data hasil kuesioner dengan *centroid* baru kemudian mengelompokkan sesuai dengan jarak terpendek dan hasil dari *clustering* disimpan di tabel cluster akhir.
- 2.5 Pada tahap ini dilakukan proses pengecekan posisi *cluster* awal dengan *cluster* akhir. Jika tidak berubah maka sistem dihentikan, akan tetapijika posisi *cluster* berubah maka sistem akan mengulang sampai posisi *cluster* tidak berubah.

Berikut gambar DFD Level 2 Proses 3.

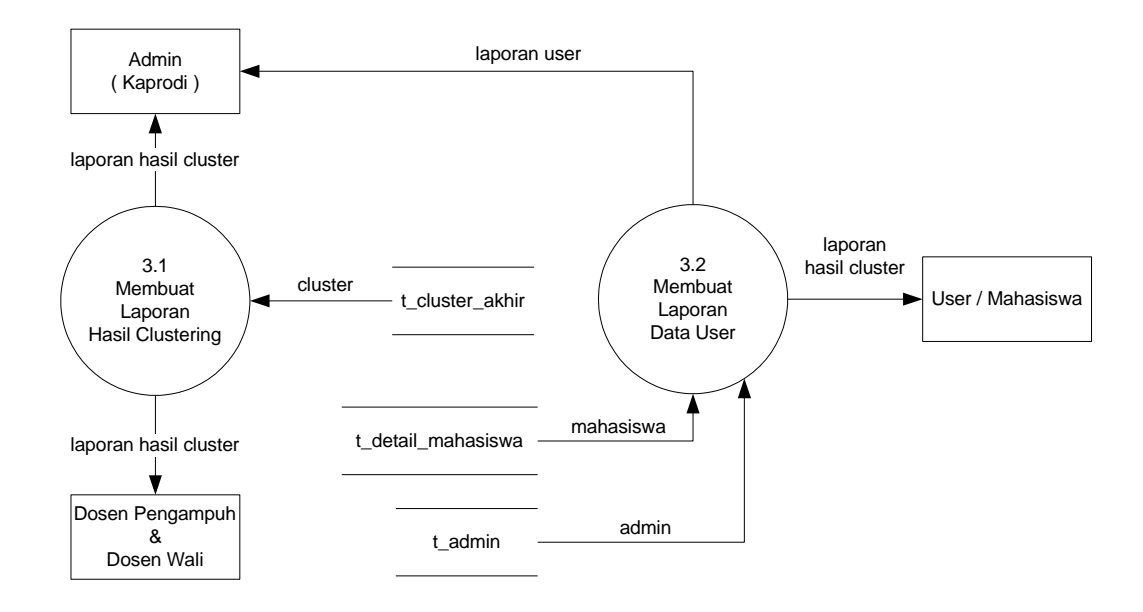

**Gambar 3.8** DFD Level 2 Proses 3

Keterangan dari gambar 3.8 sebagai berikut :

- 3.1 Pada proses pembuatan laporan hasil pengelompokan kompetensi database mahasiswa ini mengambil data yang sudah diproses dan disimpan di tabel hasil cluster di database kemudian akan ditampilkan ke admin, dosen dan mahasiswa.
- 3.2 Pada proses pembuatan laporan data user ini mengambil data mahasiswa yang sudah diisi oleh mahasiswa dan data dosen yang sudah diisi oleh dosen di database dengan nama tabel detail\_mahasiswa dan admin kemudian akan ditampilkan ke admin.

# **3.7 Desain Database**

# **3.7.1 Tabel Admin**

Tabel admin ini digunakan untuk menyimpan id\_admin, nama, username, password, last\_login, ip\_address, level dengan id\_admin sebagai *primary key* yang menunjukkan urutan dari semua admin yang terdapat di *database*. Tabel admin ini berisi siapa saja yang berhak menjadi admin dalam aplikasi *datamining*. Dalam tabel admin ini hak akses dibedakan menjadi dua yakni admin atau kaprodi dan dosen pengampuh mata kuliah *database* sesuai di kolom level. Untuk admin atau kaprodi kolom level berisi 0 ,sedangkan untuk dosen pengampuh mata kuliah kolom level berisi 1. Struktur tabel admin dapat dilihat pada tabel 3.18.

| <b>Nama Field</b> | <b>Tipe</b>    | Keterangan  |
|-------------------|----------------|-------------|
| id_admin          | varchar $(7)$  | primary key |
| nama              | varchar $(50)$ |             |
| username          | varchar $(20)$ |             |
| password          | varchar $(15)$ |             |
| last_login        | Timestamp      |             |
| ip_address        | varchar $(15)$ |             |
| level             | tiny(4)        |             |

**Tabel 3.18** Struktur Tabel Admin

# **3.7.2 Tabel User**

Tabel user ini digunakan untuk menyimpan id\_user mahasiswa, nama, username, password, last\_login, ip\_address, level dengan id\_admin sebagai *primary key* yang menunjukkan urutan dari semua user yang terdapat di *database*. Tabel user ini berisi mahasiswa yang berhak menjadi user dalam aplikasi *datamining*. Dalam membedakan hak akses antara user dengan admin maka kolom level diisi dengan angka 2. Struktur tabel admin dapat dilihat pada tabel 3.19.

**Tabel 3.19** Struktur Tabel User

| <b>Nama Field</b> | <b>Tipe</b>    | Keterangan  |
|-------------------|----------------|-------------|
| id_user           | char(8)        | primary key |
| nama              | varchar $(50)$ |             |
| username          | varchar $(20)$ |             |
| password          | varchar $(15)$ |             |
| last_login        | timestamp      |             |
| ip_address        | varchar $(15)$ |             |
| level             | tiny(4)        |             |

#### **3.7.3 Tabel Detail Mahasiswa**

Tabel detail mahasiswa ini digunakan untuk menyimpan id\_detail, nim, tempat\_lahir, tgl\_lahir, alamat\_mhs, instansi\_sekolah, sekolah\_asal, jurusan ipk dengan id\_detail sebagai *primary key* yang menunjukkan urutan dari semua mahasiswa yang telah mengisi biodata di *database* dan kolom nim sebagai *foreign key* yang mempunyai relasi ke tabel user kolom id\_user. Tabel detail\_mahasiswa ini berisi biodata mahasiswa dalam aplikasi *datamining*. Struktur tabel detail mahasiswa dapat dilihat pada tabel 3.20.

| <b>Nama Field</b> | <b>Tipe</b>    | Keterangan  |
|-------------------|----------------|-------------|
| id detail         | int(11)        | primary key |
| nim               | char(8)        | foreign key |
| tempat lahir      | varchar $(35)$ |             |
| tgl_lahir         | Date           |             |
| alamat mhs        | varchar $(35)$ |             |
| instansi_sekolah  | varchar $(10)$ |             |
| sekolah_asal      | varchar $(10)$ |             |
| jurusan           | varchar $(35)$ |             |
| ipk               | double         |             |
| cluster           | Varchar(20)    |             |

**Tabel 3.20** Struktur Tabel Detail Mahasiwa

## **3.7.4 Tabel Kuesioner**

Tabel kuesioner ini digunakan untuk menyimpan id\_kuis, kuesioner, level\_kompetensi dengan id\_kuis sebagai *primary key* yang menunjukkan urutan dari semua kuesioner di *database*. Tabel kuesioner ini berisi kuesioner yang akan diisi oleh mahasiswa dan diproses oleh aplikasi *datamining*. Struktur tabel kuesioner dapat dilihat pada tabel 3.21.

**Nama Field Tipe Keterangan** id\_kuis varchar(7) primary key nim text  $level_k$  kompetensi  $\left| \text{tiny}(4) \right|$ 

**Tabel 3.21** Struktur Tabel Kuesioner

### **3.7.5 Tabel Hasil Kuesioner**

Tabel hasil kuesioner ini digunakan untuk menyimpan id\_hasil, nim dan kdb1 hingga kdb48 dengan id\_hasil sebagai primary key dan nim sebagai foreign key yang berelasi dengan tabel t\_user. Kolom tabel hasil kuesioner ini bisa bertambah jika id\_kuesioner pada tabel kuesioner bertambah dan nama kolom yang bertambah sesuai dengan id\_kuesioner, begitu juga kolom pada tabel hasil kuesioner berkurang jika id\_kuesioner berkurang. Tabel kuesioner ini berisi tentang kuesioner yang telah diisi oleh mahasiswa. Struktur tabel hasil kuesioner dapat dilihat pada tabel 3.22.

| <b>Nama Field</b> | <b>Tipe</b>  | Keterangan  |
|-------------------|--------------|-------------|
| id_hasil_kuis     | int(11)      | primary key |
| nim               | char(8)      | Foreign key |
| kdb1              | tinyint(4)   |             |
| kdb2              | tinyint(4)   |             |
| kdb3              | tinyint(4)   |             |
| kdb4              | tiny(4)      |             |
| kdb5              | tiny(4)      |             |
| kdb6              | tiny(4)      |             |
| kdb7              | tiny(4)      |             |
| kdb8              | tiny(4)      |             |
| kdb9              | tinyint(4)   |             |
| kdb10             | tiny(4)      |             |
| kdb11             | tinyint(4)   |             |
| kdb12             | tiny(4)      |             |
| kdb13             | tiny(4)      |             |
| kdb14             | tiny(4)      |             |
| kdb15             | tinyint(4)   |             |
| kdb16             | tiny(int(4)) |             |
| kdb17             | tiny(int(4)) |             |
| kdb18             | tiny(4)      |             |
| kdb19             | tiny(4)      |             |
| kdb20             | tiny(4)      |             |
| kdb21             | tiny(4)      |             |

**Tabel 3.22** Struktur Tabel Hasil Kuesioner

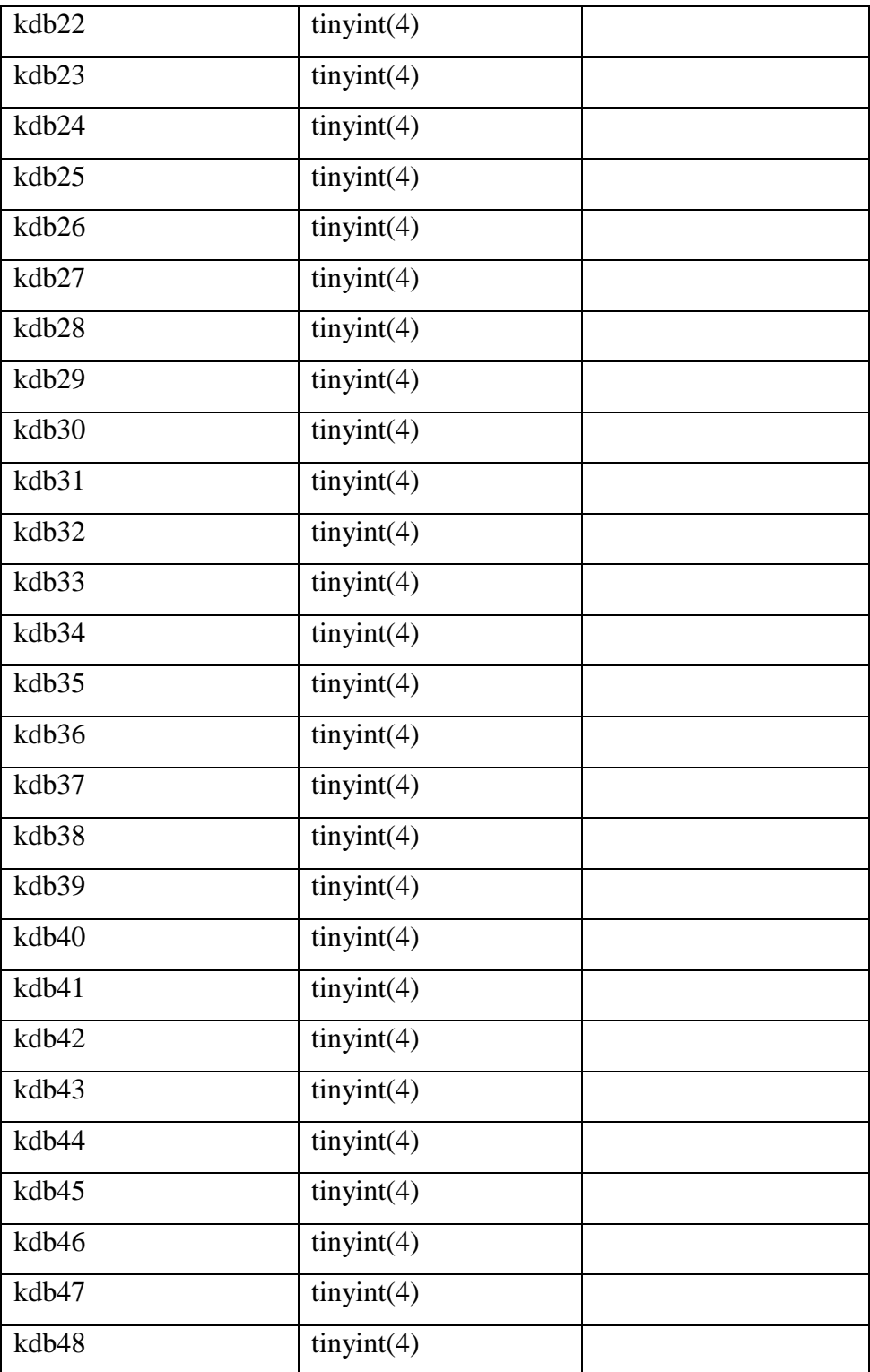

# **3.7.6 Tabel Centroid Awal**

Tabel centroid awal ini digunakan untuk menyimpan id\_centroid, fitur1, fitur2, fitur3, fitur4 dan fitur5 dengan id\_centroid sebagai *primary key* yang menunjukkan jumlah *cluster*. Tabel centroid awal ini berisi nilai centroid tiap fitur yang dihasilkan dalam proses pembangkitan centroid awal dengan aplikasi *datamining*. Struktur tabel centroid awal dapat dilihat pada tabel 3.23.

| <b>Nama Field</b>  | <b>Tipe</b> | Keterangan  |
|--------------------|-------------|-------------|
| id_centroid        | tiny(4)     | primary key |
| fitur1             | double      |             |
| fitur <sub>2</sub> | double      |             |
| fitur3             | double      |             |
| fitur4             | double      |             |
| fitur <sub>5</sub> | double      |             |

**Tabel 3.23** Struktur Tabel Centroid Awal

## **3.7.7 Tabel Centroid Akhir**

Tabel centroid akhir ini digunakan untuk menyimpan id\_centroid, fitur1, fitur2, fitur3, fitur4 dan fitur5 dengan id\_centroid sebagai *primary key* yang menunjukkan jumlah *cluster*. Tabel centroid akhir ini berisi nilai centroid tiap fitur yang dihasilkan dalam proses akhir dengan aplikasi *datamining*. Struktur tabel centroid akhir dapat dilihat pada tabel 3.24.

**Tabel 3.24** Struktur Tabel Centroid Akhir

| <b>Nama Field</b>  | <b>Tipe</b> | Keterangan  |
|--------------------|-------------|-------------|
| id_centroid        | tiny(4)     | primary key |
| fitur1             | double      |             |
| fitur2             | double      |             |
| fitur3             | double      |             |
| fitur4             | double      |             |
| fitur <sub>5</sub> | double      |             |

## **3.7.8 Tabel Centroid Hasil**

Tabel centroid awal ini digunakan untuk menyimpan id\_centroid, fitur1, fitur2, fitur3, fitur4 dan fitur5 dengan id\_centroid sebagai *primary key* yang menunjukkan jumlah *cluster*. Tabel centroid hasil ini berisi nilai centroid tiap fitur yang dihasilkan dalam proses akhir dan yang disimpan sesuai instruksi user dengan aplikasi hanya untuk nilai K=3. Struktur tabel centroid hasil dapat dilihat pada tabel 3.25.

| <b>Nama Field</b>  | <b>Tipe</b> | Keterangan  |
|--------------------|-------------|-------------|
| id_centroid        | tiny(4)     | primary key |
| fitur1             | double      |             |
| fitur2             | double      |             |
| fitur3             | double      |             |
| fitur4             | double      |             |
| fitur <sub>5</sub> | double      |             |

**Tabel 3.25** Struktur Tabel Centroid Hasil

# **3.7.9 Tabel Cluster**

Tabel cluster ini digunakan untuk menyimpan id\_hasil, nim, dan kluster dengan id\_hasil sebagai *primary key*. Tabel cluster ini berisi hasil proses pengelompokkan dengan nilai K=3 dalam proses aplikasi *datamining*. Struktur tabel cluster dapat dilihat pada tabel 3.26.

**Tabel 3.26**Struktur Tabel Cluster

| <b>Nama Field</b> | <b>Tipe</b> | Keterangan  |
|-------------------|-------------|-------------|
| id_hasil          | int(11)     | primary key |
| nim               | char(8)     |             |
| kluster           | tiny(4)     |             |
| jarak             | double      |             |

### **3.7.10 Tabel Cluster Akhir**

Tabel cluster akhir ini digunakan untuk menyimpan id\_hasil, nim, dan kluster dengan id\_hasil sebagai *primary key*. Tabel cluster akhir ini berisi hasil proses pengelompokkan yang disimpan sesuai instruksi user dalam proses aplikasi *datamining*. Struktur tabel cluster akhir dapat dilihat pada tabel 3.27.

| <b>Nama Field</b> | <b>Tipe</b> | Keterangan  |
|-------------------|-------------|-------------|
| id_hasil          | int(11)     | primary key |
| nim               | char(8)     |             |
| kluster           | tiny(4)     |             |
| jarak             | double      |             |

**Tabel 3.27** Struktur Tabel Cluster Akhir

## **3.7.11 Tabel DBI**

Tabel DBI ini digunakan untuk menyimpan id\_dbi, K2, K3, K5, K7 dan K9 dengan id\_dbi sebagai *primary key*. Tabel DBI ini berisi hasil proses uji dan perhitungan evaluasi Davies Bouldin Index yang disimpan dari beberapa kali uji coba dengan nilai K yang berbeda antara 2, 3, 5, 7 dan 9. Struktur tabel DBI dapat dilihat pada tabel 3.28.

**Tabel 3.28** Struktur Tabel Cluster Akhir

| <b>Nama Field</b> | <b>Tipe</b> | Keterangan  |
|-------------------|-------------|-------------|
| id_dbi            | int(11)     | primary key |
| K2                | double      |             |
| K <sub>3</sub>    | double      |             |
| K5                | double      |             |
| K7                | double      |             |
| K <sub>9</sub>    | double      |             |

# **3.7.12 Tabel Cluster History**

Tabel cluster ini digunakan untuk menyimpan id\_hasil, nim, dan kluster dengan id\_hasil sebagai *primary key*. Tabel cluster ini berisi hasil

proses pengelompokkan untuk melihat history evaluasi *cluster*. Struktur tabel cluster dapat dilihat pada tabel 3.29.

| <b>Nama Field</b> | Tipe    | Keterangan  |
|-------------------|---------|-------------|
| id hasil          | int(11) | primary key |
| $n_1m$            | char(8) |             |
| kluster           | tiny(4) |             |

**Tabel 3.29** Struktur Tabel Cluster History

# **3.7.13 Tabel History Centroid**

Tabel history centroid ini digunakan untuk menyimpan id\_no\_percobaan, K, centroid dan fitur1 sampai dengan fitur 5. Tabel cluster ini berisi hasil proses evaluasi *cluster* dengan DBI. Struktur tabel cluster dapat dilihat pada tabel 3.30.

**Tabel 3.30** Struktur Tabel Cluster History

| <b>Nama Field</b> | <b>Tipe</b> | Keterangan |
|-------------------|-------------|------------|
| no_percobaan      | int(11)     |            |
| K                 | int(11)     |            |
| centroid          | int(11)     |            |
| fitur1            | double      |            |
| fitur2            | double      |            |
| fitur3            | double      |            |
| fitur4            | double      |            |
| fitur5            | double      |            |

# **3.8 Desain Interface**

# **3.8.1 Antarmuka Halaman Login**

Halaman ini digunakan user agar dapat login ke aplikasi *datamining*. Rancangan antar muka halaman login dapat dilihat pada Gambar 3.9.

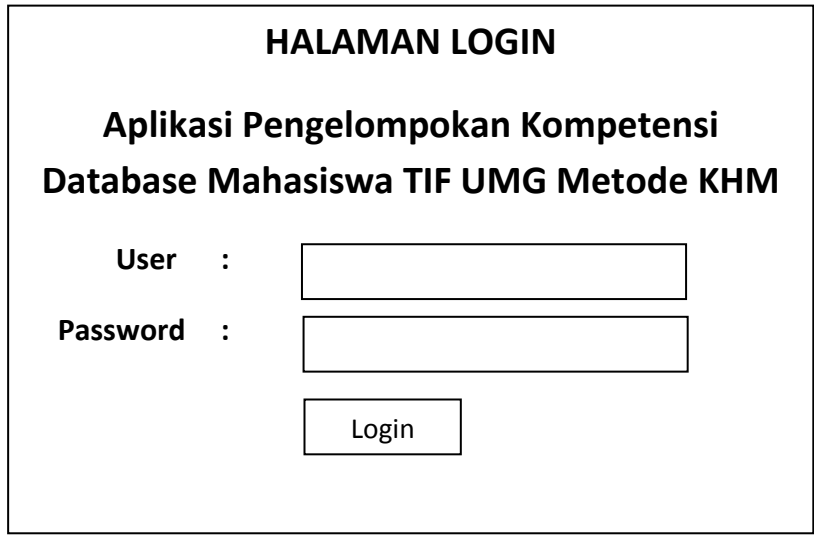

**Gambar 3.9** Antarmuka halaman login

# **3.8.2 Antarmuka Halaman Home Admin**

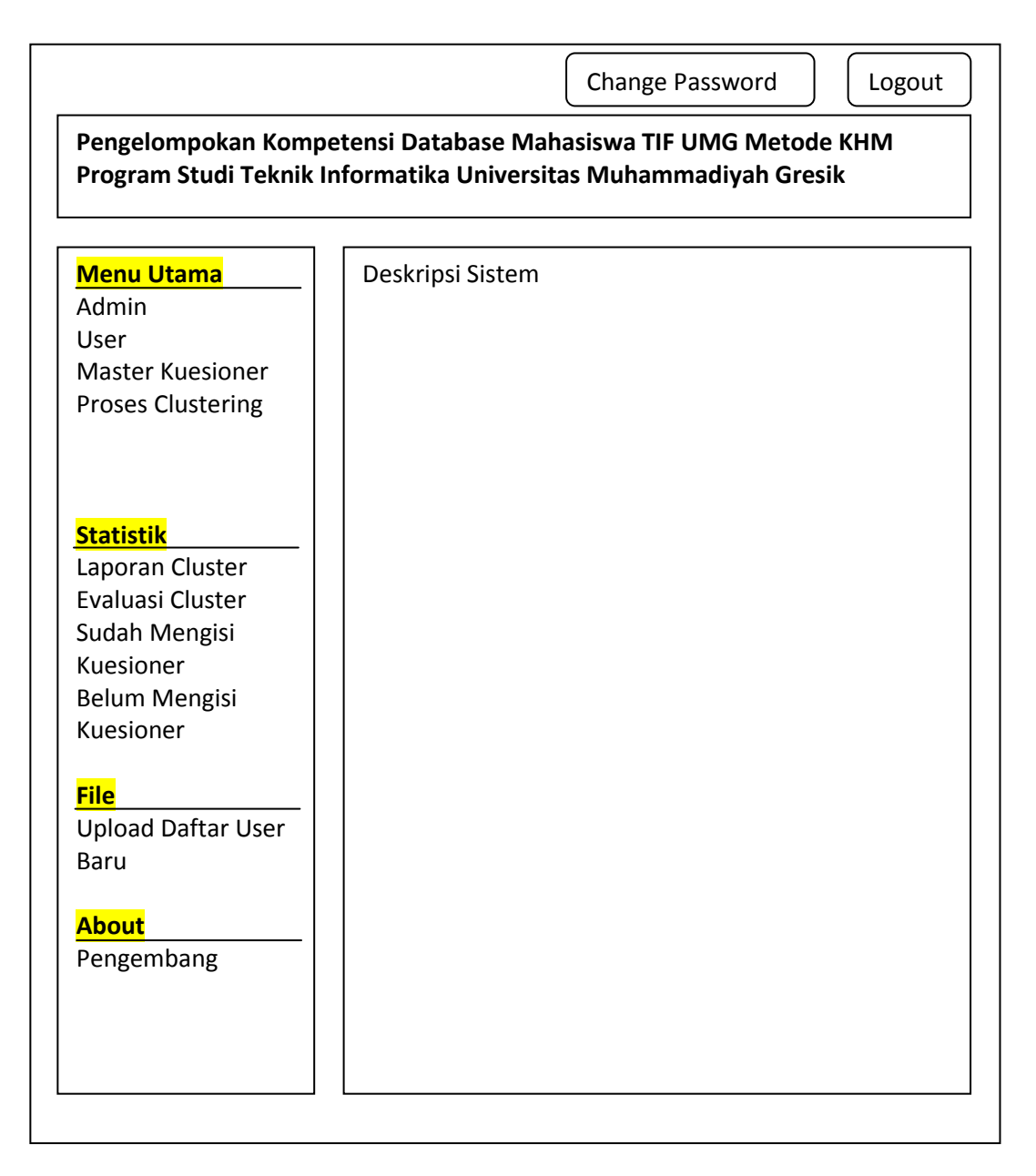

# **Gambar 3.10** Antarmuka halaman home admin

Halaman home admin ini ditujukan untuk user dengan hak akses Admin dan Kepala Program Studi. Isi dari gambar 3.10 adalah sebagai berikut :

- 1. Menu Admin berisi daftar admin dan dosen yang bisa mengakses aplikasi ini serta bisa menambah, mengedit dan menghapus admin dan dosen yang ada di database.
- 2. Menu User berisi daftar user terutama yang bisa mengakses aplikasi ini serta bisa menambah,mengedit dan menghapus user/mahasiswa yang ada di database .
- 3. Menu Master Kuesioner berisi tentang pertanyaan-pertanyaan kuesioner yang akan diisi oleh mahasiswaserta bisa menambah, mengedit dan menghapus pertanyaan kuesioner di database.
- 4. Menu Proses Clustering merupakan proses pengelompokan kompetensi database mahasiswa dengan metode K-Harmonic Means serta bisa menyimpan hasil proses clustering.
- 5. Menu Laporan berisi tentang hasil pengelompokan kompetensi database mahasiswa.
- 6. Menu Evaluasi berfungsi untuk melakukan evaluasi kluster internal DBI dengan nilai K yang berbeda.
- 7. Menu Sudah Mengisi berisi daftar nama mahasiswa yang sudah mengisi kuesioner.
- 8. Menu Belum Mengisi berisi daftar nama mahasiswa yang sudah mengisi kuesioner.
- 9. Menu Upload Daftar User Baru merupakan menu untuk mengunggah user/mahasiswa baru secara massal.
- 10. Menu Upload Hasil Kuseioner merupakan menu untuk mengunggah hasil kuesioner baru secara massal.
- 11. Menu Pengembang berisi biodata pengembang aplikasi ini.
- 12. Menu Change Password untuk mengganti password.
- 13. Menu Logout untuk keluar dari aplikasi ini.

# **3.8.3 Antarmuka Halaman Home Dosen**

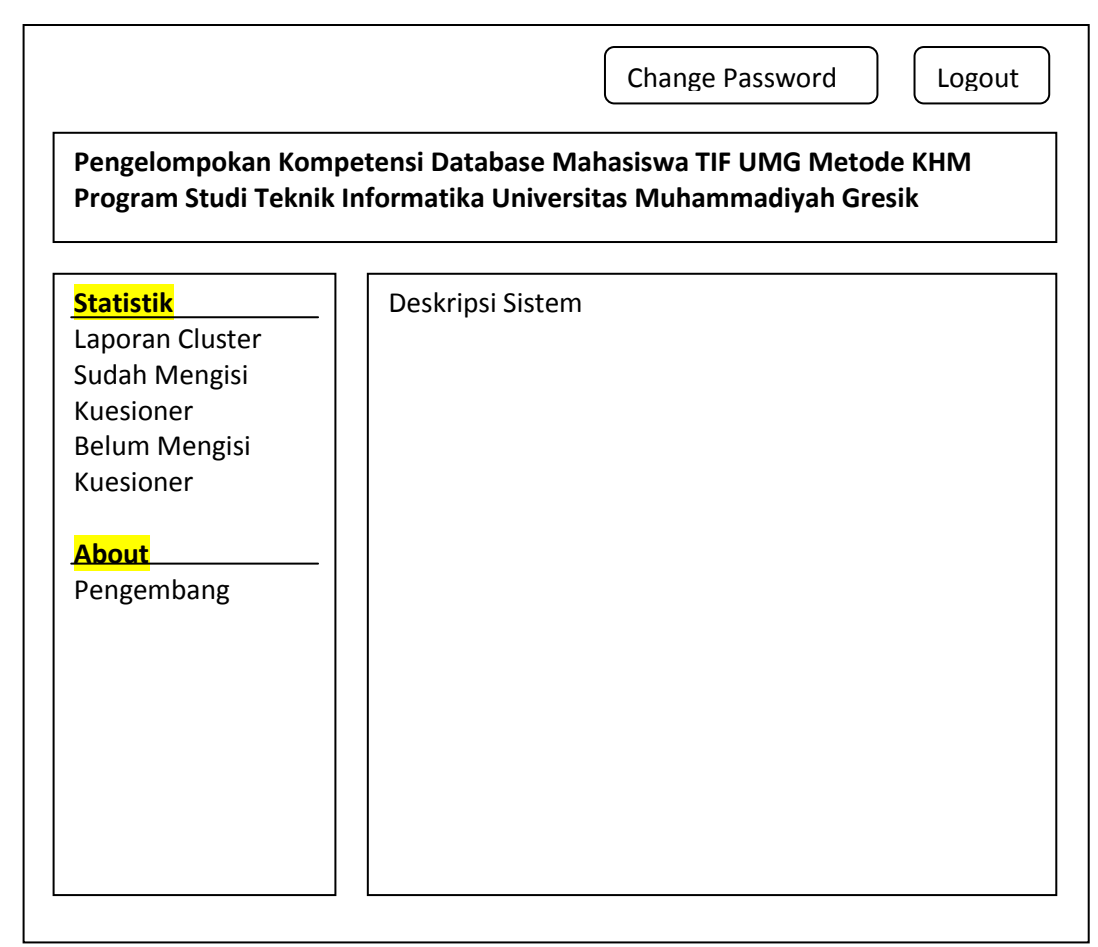

**Gambar 3.11** Antarmuka halaman home dosen

Halaman home dosen ini ditujukan untuk user dengan hak akses Dosen pengampuh mata kuliah *database*. Isi dari gambar 3.11 adalah sebagai berikut :

- 1. Menu Laporan Cluster berisi tentang hasil pengelompokan kompetensi database mahasiswa.
- 2. Menu Sudah Mengisi berisi daftar namamahasiswa yang sudah mengisi kuesioner.
- 3. Menu Belum Mengisi berisi daftar namamahasiswa yang sudah mengisi kuesioner.
- 4. Menu Pengembang berisi biodata pengembang aplikasi ini.
- 5. Menu Change Password untuk mengganti password.
- 6. Menu Logout untuk keluar dari aplikasi ini.

### **3.8.4 Antarmuka Halaman Home User**

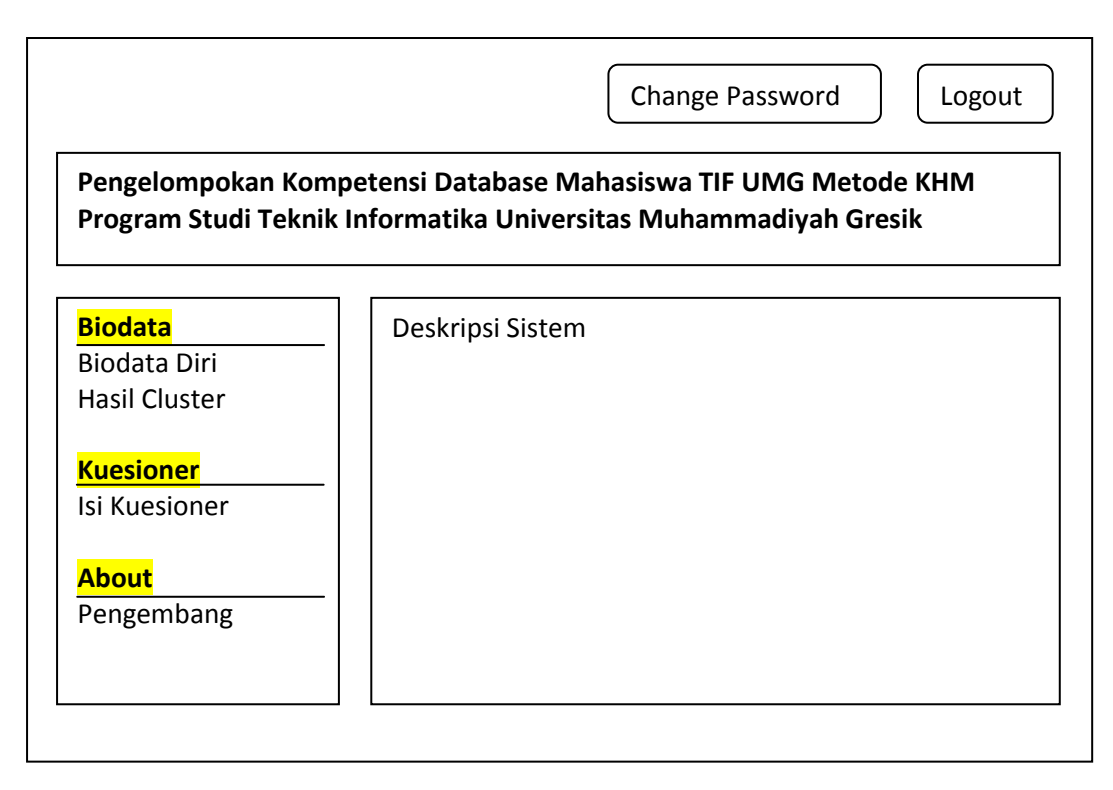

**Gambar 3.12** Antarmuka halaman home user

Halaman home user ini ditujukan untuk user dengan hak akses Mahasiswa yang telah menempuh mata kuliah *database*. Menu dari gambar 3.12 adalah sebagai berikut :

- 1. Menu Biodata Diri berisi form pengisian biodata diri mahasiswa serta bisa mengeditnya.
- 2. Menu Isi Kuesioner berisi form pengisian kuesioner kompetensi database oleh mahasiswa.
- 3. Menu Pengembang berisi biodata pengembang aplikasi ini.
- 4. Menu Change Password untuk mengganti password.
- 5. Menu Logout untuk keluar dari aplikasi ini.

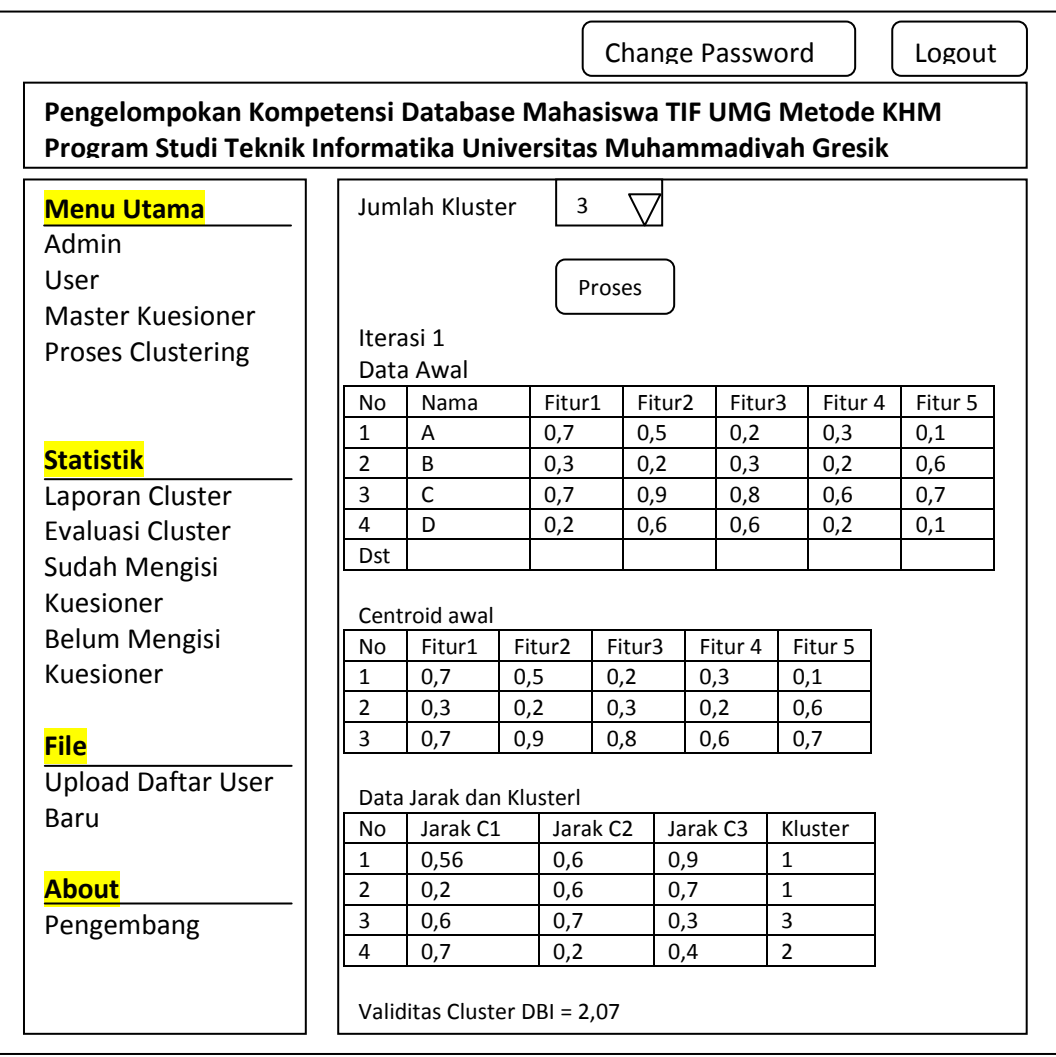

# **3.8.5 Antarmuka Halaman Proses Cluster**

**Gambar 3.13** Antarmuka halaman proses *Clustering*

Halaman Proses *Cluster* ini ditujukan untuk admin dan kaprodi menu yang ada di gambar 3.13 adalah sebagai berikut :

- 1. Menu Proses Clustering untuk proses *clustering* dengan nilai K di *combo box* yakni 2, 3, 5, 7, dan 9.
- 2. Setelah melakukan proses akan menampilkan tabel hasil *clustering , centroid* awal, *centroid* akhir*,* hasil perhitungan evaluasi *Davies Bouldin Index*.

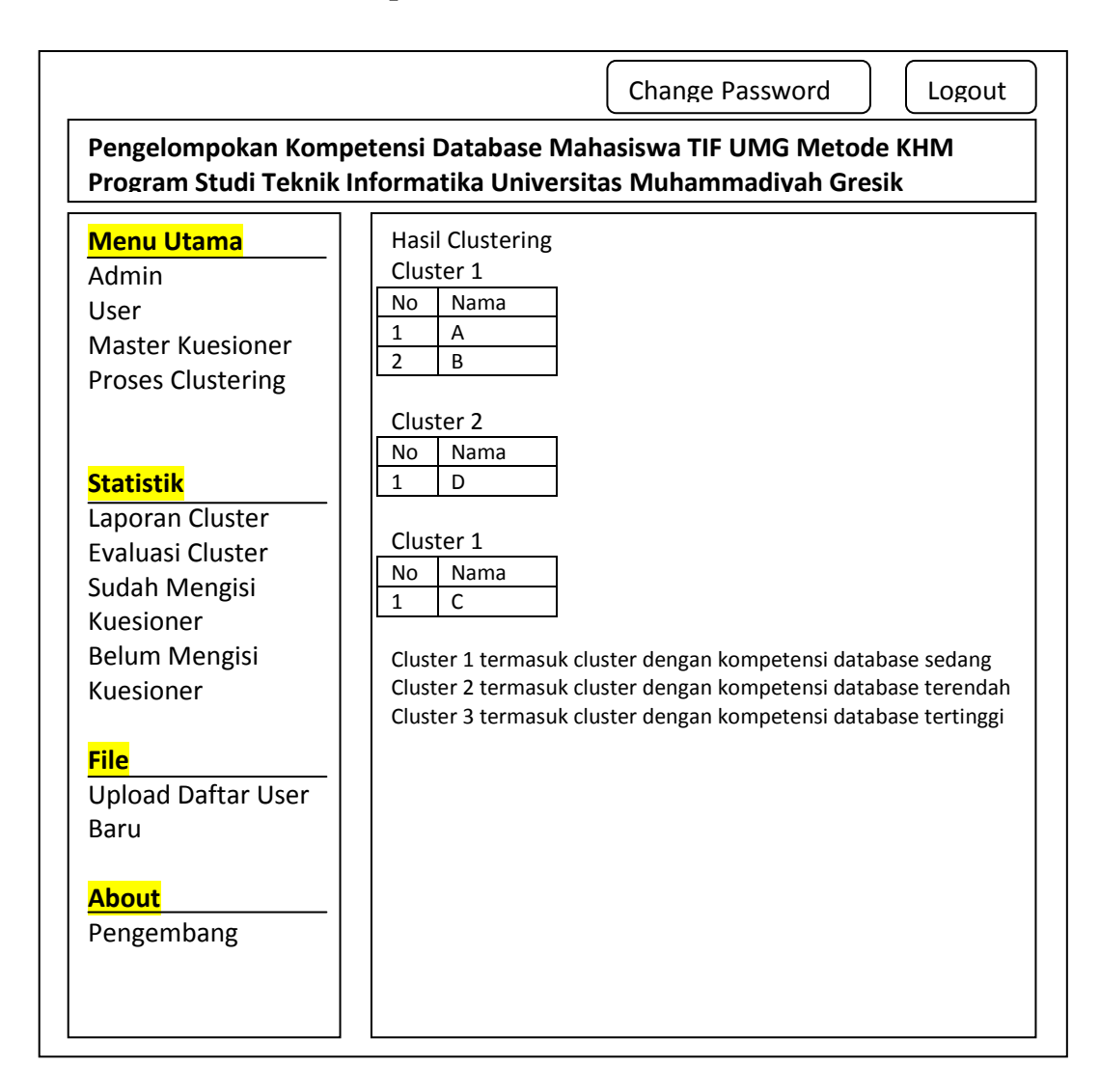

#### **3.8.6 Antarmuka Halaman Laporan Cluster**

**Gambar 3.14** Antarmuka halaman laporan *Cluster*

Pada halaman Laporan *Cluster* ini ditujukan untuk admin dan dosen pengampuh. Laporan yang disajikan dalam halaman ini adalah data tiap *cluster* mahasiswa dan menjelaskan *cluster* terendah, sedang dan tinggi khusus untuk  $K=3$ .